#### Esercizi svolti di Campi elettromagnetici - Anno 2003

# 03-1) Esercizio n. 1 del 17/1/2003

Tre dipoli a mezz'onda paralleli ed i cui centri sono allineati, equidistanti  $d = \frac{\lambda}{4}$ , sono eccitati in modo tale che l'antenna centrale abbia un valore massimo di corrente eguale a tre volte quello relativo alle altre due. Se la fase dell'antenna centrale é  $0^0$  e quelle delle antenne estreme sono rispettivamente  $+90^0$  e  $-90^0$ , calcolare l'espressione far field del vettore di Poynting.

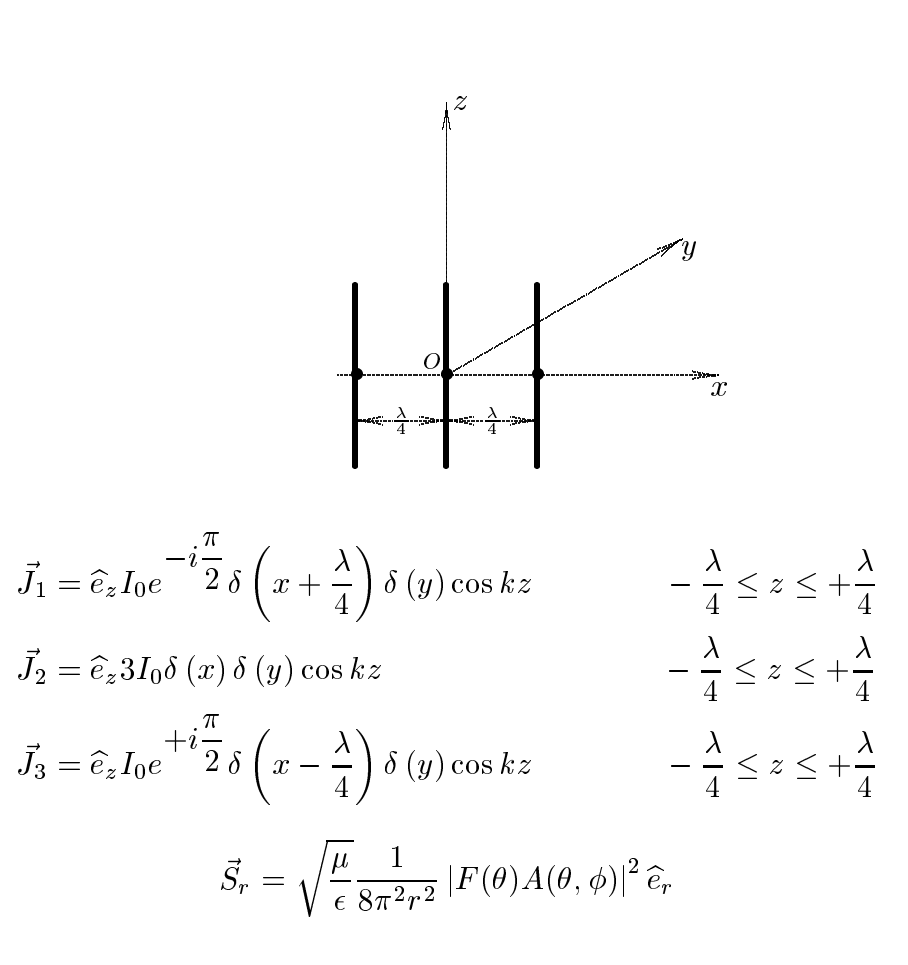

essendo:

$$
F(\theta) = \frac{\cos\left(\frac{\pi}{2}\cos\theta\right)}{\sin\theta}
$$

$$
A(\theta,\phi) = I_0 e^{-i\frac{\pi}{2}} e^{ik\frac{\lambda}{4}\sin\theta\cos\phi} + 3I_0 + I_0 e^{+i\frac{\pi}{2}} e^{-ik\frac{\lambda}{4}\sin\theta\cos\phi}
$$

$$
A(\theta,\phi) = I_0 e^{-i\frac{\pi}{2}} e^{-i\frac{\pi}{2}} \sin\theta\cos\phi + 3I_0 + I_0 e^{i\frac{\pi}{2}} e^{-i\frac{\pi}{2}} \sin\theta\cos\phi
$$

ossia:

$$
A(\theta, \phi) = 3I_0 + I_0 e^{+i\left(\frac{\pi}{2} - \frac{\pi}{2}\sin\theta\cos\phi\right)} + I_0 e^{-i\left(\frac{\pi}{2} - \frac{\pi}{2}\sin\theta\cos\phi\right)}
$$
  
=  $3I_0 + 2I_0 \cos\left(\frac{\pi}{2} - \frac{\pi}{2}\sin\theta\cos\phi\right) = 3I_0 + 2I_0 \sin\left(\frac{\pi}{2}\sin\theta\cos\phi\right)$ 

Quindi:

$$
S_r = \sqrt{\frac{\mu}{\epsilon}} \frac{I_0^2}{8\pi^2 r^2} \left| \frac{\cos\left(\frac{\pi}{2}\cos\theta\right)}{\sin\theta} \left[3 + 2\sin\left(\frac{\pi}{2}\sin\theta\cos\phi\right)\right] \right|^2
$$

# 03-2) Esercizio n. 2 del 17/1/2003

Con riferimento al problema precedente, graficare il diagramma di radiazione del sistema di antenne.

Consideriamo il piano  $\theta = \frac{\pi}{2}$ ; in esso si ha:

$$
S_r = \sqrt{\frac{\mu}{\epsilon}} \frac{I_0^2}{8\pi^2 r^2} \left| 3 + 2\sin\left(\frac{\pi}{2}\cos\phi\right) \right|^2
$$

Grafichiamo il fattore di forma:

$$
F(\phi) = |3 + 2\sin\left(\frac{\pi}{2}\cos\phi\right)|^2
$$

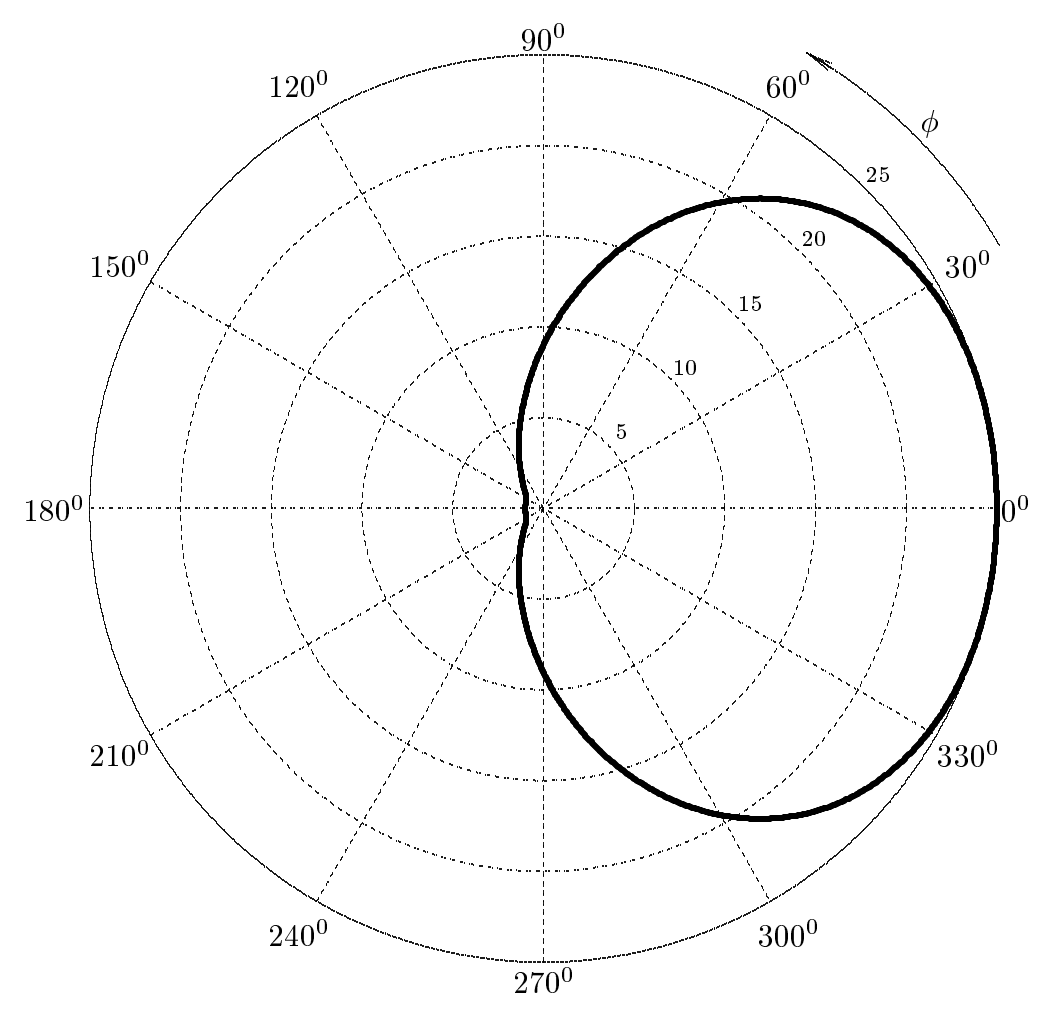

 $\text{ESCAM03 - 3}$ 

#### 03-3) Eser
izio n. 3 del 17/1/2003

Calcolare l'angolo di rotazione del piano di polarizzazione della luce linearmente polarizzata viaggiante dentro una lamina di quarzo di 3 mm di spessore e tagliata in modo tale che le sue facce siano perpendicolari all'asse ottico. La luce incidente abbia una lunghezza d'onda  $\lambda = 397$  nm alla quale corrispondono gli indici di rifrazione  $n_L = 1.55821$ e  $n_R = 1.55810$  per luce polarizzata circolarmente sinistra e destra rispettivamente.

Consideriamo che la propagazione avvenga lungo l'asse ottico. L'angolo di rotazione di Faraday é dato da:

$$
\alpha = \frac{k_{0}' - k_{0}''}{2}L
$$

Si ha:

$$
k'_{0} = k_{0_L} = \frac{2\pi}{\lambda_0} n_L
$$

$$
k''_{0} = k_{0_R} = \frac{2\pi}{\lambda_0} n_R
$$

Quindi:

$$
\alpha = \frac{2\pi}{\lambda} \frac{(n_L - n_R)L}{2} = \frac{\pi}{397 \cdot 10^{-9}} (1.55821 - 1.55810) \cdot 3 \cdot 10^{-3} = \frac{3\pi}{397 \cdot 10^{-6}} 11 \cdot 10^{-5} =
$$
  
=2.6114 *radianti* = 149<sup>0</sup>.62

# 03-4) Esercizio n. 4 del  $17/1/2003$

Una sorgente luminosa P immersa in un mezzo di indice di rifrazione n emette uno stretto cono di luce il cui angolo di apertura sia  $\Delta\theta$ . Il raggio centrale del fascio luminoso incide su un'interfaccia piana di separazione con un mezzo di indice di rifrazione n' con un angolo  $\theta_0$ . Trovare (graficamente) la posizione P' dalla quale un osservatore posto nel secondo mezzo vede provenire il fascio e determinare l'apertura angolare apparente  $\Delta\theta'$ . Si considerino soltanto i raggi appartenenti al piano formato dal raggio centrale e dalla normale all'interfaccia.

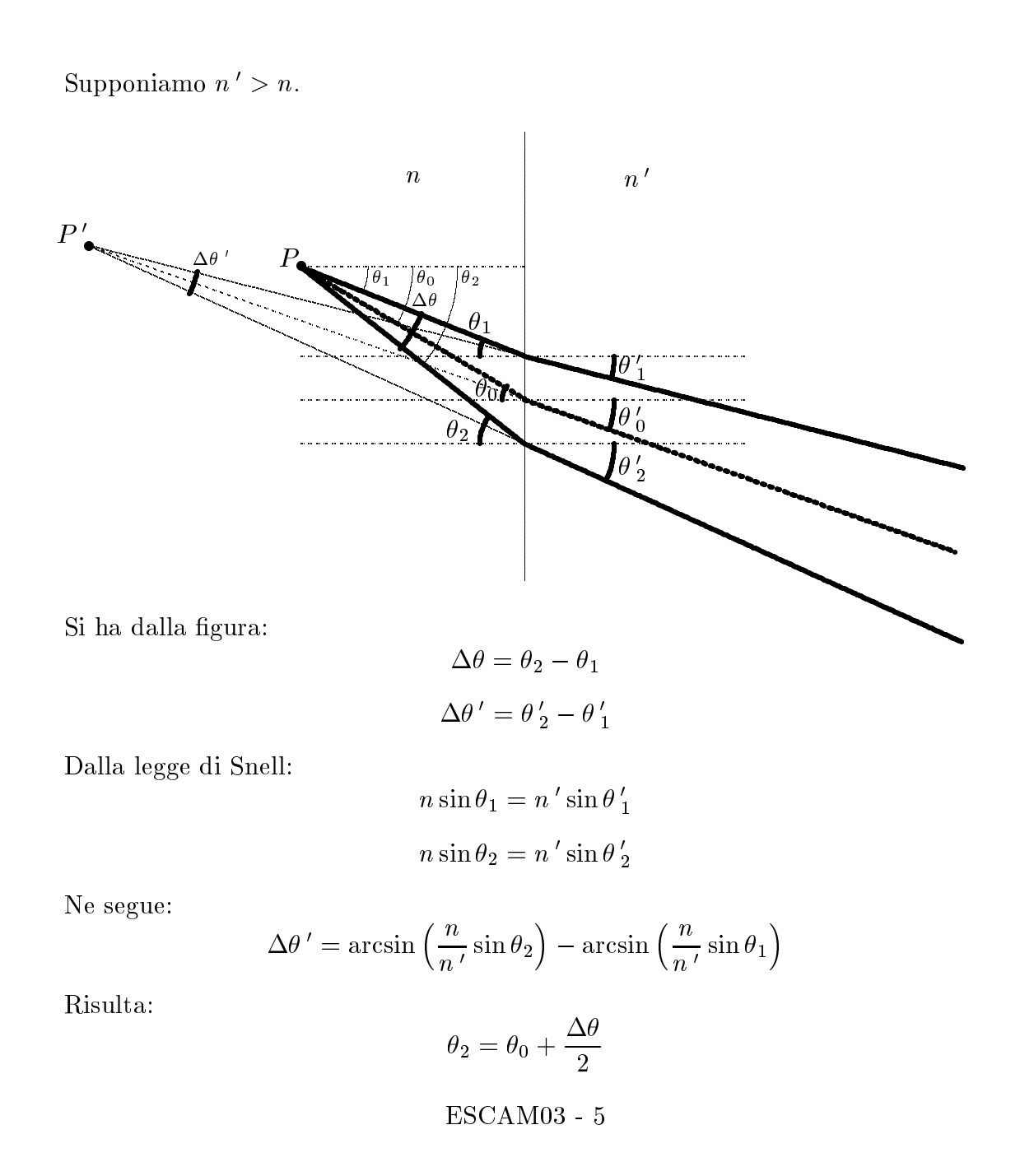

||||||{ S.Barbarino - Eser
izi svolti di Campi Elettromagneti
i ||||||{

$$
\theta_1=\theta_0-\frac{\Delta\theta}{2}
$$

Quindi:

$$
\Delta\theta' = \arcsin\left[\frac{n}{n'}\sin\left(\theta_0 + \frac{\Delta\theta}{2}\right)\right] - \arcsin\left[\frac{n}{n'}\sin\left(\theta_0 - \frac{\Delta\theta}{2}\right)\right]
$$

# 03-5) Eser
izio n. 1 del 21/2/2003

Un dipolo hertziano di efficienza 0.72 é alimentato alla frequenza di 40 MHz con la potenza di 200 W. Cal
olare l'intensita del ampo elettri
o a 150 Km, nella direzione di massima radiazione.

L'efficienza  $k$  di un'antenna é:

$$
k = \frac{P_r}{P_r + P_L}
$$

essendo  $P_r$  la potenza irradiata dall'antenna e  $P_L$  la potenza dissipata per effetto Joule. La quantitá  $P_r + P_L$  rappresenta, quindi, la potenza di alimentazione dell'antenna. Nel nostro aso risulta:

$$
P_r + P_L = 200 \ W \qquad e \qquad k = 0.72
$$

Segue:

$$
P_r = k(P_r + P_L) = 0.72 \cdot 200 = 144
$$
 W

Poiché la lunghezza d'onda della radiazione emessa dal dipolo é:

$$
\lambda = \frac{c}{\nu} = \frac{3 \cdot 10^8}{40 \cdot 10^6} = 7.5 \ m
$$

e la distanza alla quale si vuole misurare l'intensitá del campo elettrico é  $d = 1.5 \cdot 10^5$  m, risulta  $d >> \lambda$ .

Siamo, quindi, autorizzati ad utilizzare le formule far field ricordando che é anche soddisfatta la condizione  $r >> r$  .

Il campo elettrico far field é:

$$
\vec{E} = -\hat{e}_{\theta}i\omega\mu I l \frac{e^{ikr}}{4\pi r}\sin\theta
$$

la cui intensitá massima vale:

$$
|E_{max}| = \omega \mu I l \frac{1}{4\pi r}
$$

La potenza irradiata é:

$$
P_r = \frac{4}{3}\pi Z \left(\frac{kIl}{4\pi}\right)^2 = \frac{4}{3}\pi \sqrt{\frac{\mu}{\epsilon}} \omega^2 \epsilon \mu \left(\frac{Il}{4\pi}\right)^2 = \frac{4}{3}\pi \sqrt{\epsilon \mu} \omega^2 \mu \left(\frac{Il}{4\pi}\right)^2 = \frac{4}{3}\pi \sqrt{\frac{\epsilon}{\mu}} \omega^2 \mu^2 \left(\frac{Il}{4\pi}\right)^2
$$

Da cui:

$$
\omega^2 \mu^2 \left(\frac{Il}{4\pi}\right)^2 = \frac{P_r}{\frac{4}{3}\pi \sqrt{\frac{\epsilon}{\mu}}}
$$

Nell'ipotesi che il dipolo si trovi in aria  $\sqrt{\frac{\epsilon}{2}}$ . . Quindi:

$$
\omega^2 \mu^2 \left(\frac{Il}{4\pi}\right)^2 = \frac{144}{\frac{4}{3}\pi \cdot 0.0027} = 1.2732 \cdot 10^4
$$

da cui:

$$
\omega \mu \frac{Il}{4\pi} = 112.8362
$$

In definitiva:

$$
|E_{max}| = 112.8362 \frac{1}{1.5 \cdot 10^5} = 7.5224 \cdot 10^{-4} \text{ V/m} = \underbrace{0.75 \text{ mV/m}}_{\text{max}}
$$

# 03-6) Eser
izio n. 2 del 21/2/2003

Un'onda elettromagnetica piana di frequenza  $\nu = 500 KHz$ , linearmente polarizzata e viaggiante in aria, incide in direzione della normale su un terreno i cui parametri costitutivi sono  $\epsilon_r = 8$ ,  $\sigma = 0.02$  S/m e  $\mu_r = 1$ . Se il campo magnetico all'interfaccia fra l'aria ed il terreno ha intensitá 10  $A/m$ , calcolare la potenza dissipata in una porzione di terreno di sezione i *m*=.

Il terreno e aratterizzato dal rapporto dal rapporto dal rapporto dal rapporto dal rapporto dal rapporto dal r

$$
\left(\frac{\sigma}{\epsilon\omega}\right)^2 = \left(\frac{0.02}{8 \cdot 8.854 \cdot 10^{-12} \cdot 2 \cdot \pi \cdot 500 \cdot 10^3}\right)^2 = (89.8774)^2 = 8.0780 \cdot 10^3 >> 1
$$

In tal aso risulta:

$$
\alpha = \beta = \sqrt{\frac{\omega \sigma \mu}{2}} = \sqrt{\frac{2\pi \cdot 500 \cdot 10^3 \cdot 4\pi \cdot 10^{-4} \cdot 0.02}{2}} = 0.1987 \, (m^{-1})
$$

ossia:

$$
\delta = \frac{1}{\alpha} = 5.0327 \ m
$$

Supponiamo che il campo elettrico sia polarizzato lungola direzione dell'asse  $x$ ; sia esso:

$$
E_x = a_1 e^{-\alpha z} \cos(\omega t - \beta z - \theta_1)
$$

Allora il campo magnetico nel mezzo conduttore é:

$$
H_y = a_1 \frac{\sqrt{\beta^2 + \alpha^2}}{\omega \mu} e^{-\alpha z} \cos(\omega t - \beta z - \theta_1 - \gamma)
$$

essendo  $\gamma$  la differenza di fase fra il campo magnetico ed il campo elettrico introdotta dal mezzo onduttore; si ha:

$$
\tan \gamma = \frac{\alpha}{\beta}
$$

La quantita a1  $\sqrt{\beta^2 + \alpha^2}$ -- <u>100</u> rappresenta l'ampiezza delcampo magnetico per  $z=0$  ed é un dato del problema; pre
isamente:

$$
a_1 \frac{\sqrt{\beta^2 + \alpha^2}}{\omega \mu} = 10
$$

Il vettore di Poynting é, allora:

$$
\vec{S} = \hat{z}a_1^2 \frac{\sqrt{\beta^2 + \alpha^2}}{\omega \mu} e^{-2\alpha z} \cos(\omega t - \beta z - \theta_1) \cos(\omega t - \beta z - \theta_1 - \gamma)
$$

Il vettore di Poynting mediato in un periodo, e:

$$
\langle \vec{S} \rangle = \hat{z} a_1^2 \frac{\sqrt{\beta^2 + \alpha^2}}{\omega \mu} e^{-2\alpha z} \frac{1}{T} \int_0^T \cos(\omega t - \beta z - \theta_1) \cos(\omega t - \beta z - \theta_1 - \gamma) dt
$$

Per le formule di prostaferesi risulta:

$$
\cos \alpha \cos \beta = \frac{1}{2} [\cos(\alpha + \beta) + \cos(\alpha - \beta)]
$$

Pertanto:

$$
\cos(\omega t - \beta z - \theta_1)\cos(\omega t - \beta z - \theta_1 - \gamma) = \frac{1}{2}[\cos(2\omega t - 2\beta z - 2\theta_1 - \gamma) + \cos\gamma]
$$

Quindi:

$$
\frac{1}{T} \int_0^T \cos(\omega t - \beta z - \theta_1) \cos(\omega t - \beta z - \theta_1 - \gamma) dt =
$$
\n
$$
= \frac{1}{2T} \int_0^T \cos(2\omega t - 2\beta z - 2\theta_1 - \gamma) dt + \frac{1}{2T} \int_0^T \cos \gamma dt = 0 + \frac{1}{2} \cos \gamma
$$

In definitiva:

$$
\langle \vec{S} \rangle = \hat{z}a_1^2 \frac{\sqrt{\beta^2 + \alpha^2}}{\omega \mu} e^{-2\alpha z} \frac{1}{2} \cos(\gamma)
$$

Poiché, nel nostro caso:

$$
\cos\gamma=\frac{1}{\sqrt{2}}
$$

si ha:

$$
\langle \vec{S} \rangle = \hat{z}a_1^2 \frac{\sqrt{\beta^2 + \alpha^2}}{\omega \mu} e^{-2\alpha z} \frac{1}{2\sqrt{2}}
$$

e, poi
he:

$$
a_1^2 = \frac{100\omega^2\mu^2}{\beta^2 + \alpha^2}
$$

risulta:

$$
\vec{S}\rangle = \hat{z} \frac{50\omega\mu}{\sqrt{2}\sqrt{\beta^2 + \alpha^2}} e^{-2\alpha z}
$$

La potenza che attraversa la sezione unitaria é:

$$
\langle \mathscr{P} \rangle = \frac{50\omega\mu}{\sqrt{2}\sqrt{\beta^2 + \alpha^2}} e^{-2\alpha z}
$$

La densitá superficiale di potenza dissipata in calore é:

 $\langle$ 

$$
\langle \mathcal{P}_{diss} \rangle = \langle \mathcal{P}(z=0) \rangle - \langle \mathcal{P}(z=\infty) \rangle =
$$
  
= 
$$
\frac{50\omega\mu}{\sqrt{2}\sqrt{\beta^2 + \alpha^2}} = \frac{50 \cdot 2\pi \cdot 5 \cdot 10^5 \cdot 4\pi \cdot 10^{-7}}{2 \cdot 0.1987} = \frac{496.7 \text{ W/m}^2}{}
$$

# 03-7) Eser
izio n. 3 del 21/2/2003

Si abbia una sostanza di conducibilitá nulla, la cui costante dielettrica complessa sia  $\epsilon' = \epsilon_{re} + i\epsilon_{im}$ . Determinare l'espressione della densitá volumica di potenza assorbita, se essa viene irradiata da un'onda elettromagneti
a piana.

(vedi es. n. 2 del Compito di Campi elettromagneti
i del 20/7/1999) Il teorema di Poynting afferma:

$$
\vec{\nabla}\cdot\vec{S}_C=-\frac{1}{2}\sigma\vec{E}\cdot\vec{E}^*-\frac{1}{2}\omega\epsilon_{im}\vec{E}\cdot\vec{E}^*+i\omega\left(\frac{1}{2}\mu\vec{H}\cdot\vec{H}^*-\frac{1}{2}\epsilon_{re}\vec{E}\cdot\vec{E}^*\right)
$$

Poiché  $\sigma = 0$  e poiché nel caso di onde piane risulta:

$$
\frac{1}{2} \mu \vec{H} \cdot \vec{H}^* = \frac{1}{2} \epsilon_{re} \vec{E} \cdot \vec{E}^*
$$

si ha:

$$
\vec{\nabla} \cdot \vec{S}_C = -\frac{1}{2} \omega \epsilon_{im} |E|^2 = -P_a
$$

essendo Pa la potenza assorbita dal mezzo.

#### 03-8) Eser
izio n. 4 del 21/2/2003

Con riferimento al problema pre
edente, determinare il valore del modulo del ampo elettrico a 2.45  $GHz$  da applicare ad un volume unitario di acqua distillata affinché la sua temperatura passi da 25 a 30 gradi centigradi nel tempo di 5 secondi, trascurando l'effetto della conduzione termica. Alla frequenza data risulta  $\epsilon_{re_{H_2O}} \simeq 80 \epsilon_0$  e  $\epsilon_{im_{H_2O}} \simeq 11 \epsilon_0$ . Il calore specifico dell'acqua distillata in questo intervallo di temperature é  $c_{H_2O} \simeq 1$  cal/g·K e l'equivalente meccanico della caloria é  $J = 4.186$  Joule/cal.

La quantitá di calore necessaria per elevare di  $\Delta T$  la temperatura di una sostanza é:

$$
\Delta Q = cm \Delta T
$$

essendo c il calore specifico dell'acqua, m la massa della quantità d'acqua,  $\Delta T$  l'aumento di temperatura in K.

Nel caso dell'acqua:

$$
c_{H_2O}=1~cal/g\cdot K
$$

Per  $m = 1$  g e  $\Delta T = 5K$ , risulta:

$$
\Delta Q = 5 \; cal
$$

L'energia equivalente si ottiene moltiplicando la quantità di calore per l'equivalente meccanico della caloria  $J = 4$ , 186 $J/cal$ .

$$
\Delta L = 4.186 \cdot 5 = 20.930 \text{ J}
$$

La potenza necessaria per innalzare la temperatura di 1 q d'acqua in un tempo  $\Delta t =$ 5 s e:

$$
W = \frac{\Delta L}{\Delta t} = \frac{20.930}{5} = 4.186 \ W/cm^3
$$

Dal risultato del problema pre
edente si ha:

$$
P_a = -\frac{1}{2}\omega\epsilon_{im}\vec{E}\cdot\vec{E}^*
$$

da cui:

$$
|E|^2 = \frac{2 \cdot P_a}{\omega \epsilon_{im}} = \frac{2 \cdot 4.186 \cdot 10^6}{2\pi \cdot 2.45 \cdot 10^9 \cdot 11 \cdot 8.854 \cdot 10^{-12}} = 5.5841 \cdot 10^6 \ (V/m)^2
$$

In definitiva:

$$
|E| = 2.36 \cdot 10^3 \text{ V/m} = 2.36 \text{ KV/m}
$$

# 03-9) Esercizio n. 1 del 26/3/2003

Determinare la massima potenza che un'onda TEM puó trasmettere in un cavo coassiale senza perdite aventi le seguenti caratteristiche: diametro esterno  $D_e = 10$  cm, impedenza caratteristica  $Z_c = 50 \Omega$ , costante dielettrica  $\epsilon_r = 2$ , campo elettrico massimo raggiungibile senza pericolo di perforazione del dielettrico  $E_{max} = 100 \; KV/cm$ .

(vedi es. n. 2 del  $26/1/2000$ )

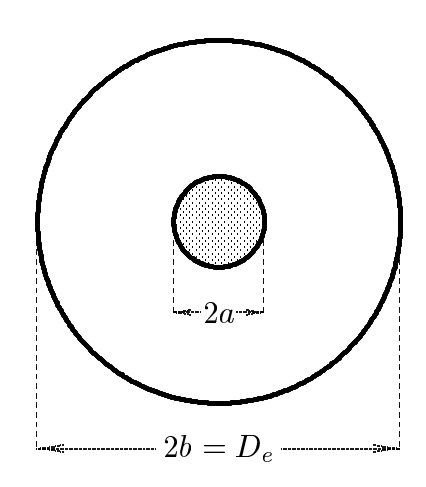

La potenza trasportata dal cavo é:

$$
P = \frac{\pi Y V_0^2}{\ln \frac{b}{a}}
$$

essendo  $Y = \sqrt{\frac{\epsilon}{\mu}}$  l'ammettenza del mezzo fra i due conduttori e  $V_0$  la differenza di potenziale massima fra di essi.

Il campo elettrico all'interno del cavo é:

$$
\vec{E}_t = -\hat{e}_r \frac{V_0}{\ln \frac{a}{b}} \frac{1}{r} e^{-i\beta z}
$$

il cui modulo é:

$$
\left| \vec{E}_t \right| = \left| \frac{V_0}{\ln \frac{a}{b}} \frac{1}{r} \right|
$$

che assume il valore massimo per  $r = a$ .

 

Dobbiamo imporre he sia:

$$
\left| \vec{E}_t \right|_{(max)} = \left| \frac{V_0}{a \ln \frac{a}{b}} \right| = 10^7 \text{ V/m}
$$
 (1)

L'impedenza caratteristica del cavo é:

$$
Z_{0_c} = \frac{\ln \frac{b}{a}}{2\pi} \sqrt{\frac{\mu}{\epsilon}} = 50 \text{ }\Omega
$$

da cui:

$$
\ln \frac{b}{a} = \frac{2\pi \cdot 50}{\sqrt{\frac{\mu_o}{\epsilon_0}} \sqrt{\frac{1}{\epsilon_r}}} = \frac{2\pi \cdot 50\sqrt{2}}{377} = 1.17848
$$

ossia:

$$
\frac{b}{a} = \exp(1.17848) = 3.25
$$

e, quindi:

$$
a = \frac{b}{3.25} = \frac{5 \cdot 10^{-2}}{3.25} = 1.54 \cdot 10^{-2} \ m
$$

Dall'eq.(1), si ha:

$$
|V_0|_{(max)} = 10^7 \cdot \left| a \ln \frac{a}{b} \right| = 1.815 \cdot 10^5 \text{ V}
$$

Ne segue:

$$
P_{max} = \frac{\pi Y V_{0_{(max)}}^2}{\ln \frac{b}{a}} = \frac{\pi \cdot (1.815 \cdot 10^5)^2}{\sqrt{\frac{\mu}{\epsilon}} \sqrt{\frac{1}{\epsilon_r}} \cdot 1.17848} = \frac{\pi \cdot (1.815 \cdot 10^5)^2 \sqrt{2}}{377 \cdot 1.17848} = \frac{3.29 \cdot 10^8 \text{ V}}{2.29 \cdot 10^8 \text{ V}}
$$

#### 03-10) Eser
izio n. 2 del 26/3/2003

Determinare il valore del modulo del campo elettrico che, applicato in un forno a microonde funzionante a  $2.45 \, GHz$  ad una bistecca di manzo surgelata, permette di sviluppare una densita di potenza termica di 1 *W cm* . La permettivita elettrica della bistecca ana frequenza considerata é  $\epsilon = \epsilon_0(4.4 + i0.53)$ .

(vedi es. n.3 del 21/2/2003)

Dal teorema di Poynting omplesso, si ha:

$$
\vec{\nabla} \cdot S_c = -\frac{1}{2} \sigma \vec{E} \cdot \vec{E}^* = -\frac{1}{2} \omega \epsilon_{im} \vec{E} \cdot \vec{E}^* + i \omega \left( \frac{1}{2} \mu \vec{H} \cdot \vec{H}^* - \frac{1}{2} \epsilon_{re} \vec{E} \cdot \vec{E}^* \right)
$$

Poiché  $\sigma = 0$  e poiché nel caso di onde piane risulta:

$$
\frac{1}{2} \mu \vec{H} \cdot \vec{H}^* = \frac{1}{2} \epsilon_{re} \vec{E} \cdot \vec{E}^*
$$

si ha:

$$
\vec{\nabla} \cdot \vec{S}_c = -\frac{1}{2} \omega \epsilon_{im} |E|^2 = -\mathscr{P}_a
$$

essendo  $\mathscr{P}_a$  la densitá volumica di potenza assorbita dal mezzo.

Ne segue:

$$
|E|^2 = \frac{2\mathcal{P}_a}{\omega\epsilon_{im}} = \frac{2 \cdot 10^6}{2\pi \cdot 2.45 \cdot 10^9 \cdot 8.854 \cdot 10^{-12} \cdot 0.53} = 2.7686 \cdot 10^7 \ (V/m)^2
$$

da cui:

$$
|E| = 5.26 \cdot 10^3 \text{ V/m} = 5.26 \text{ KV/m}
$$

## 03-11) Eser
izio n. 3 del 26/3/2003

Una spira di corrente diametro 80 cm irradia alla frequenza di 10  $MHz$  una potenza pari a 1 Watt. Si calcoli il campo elettrico ed il campo magnetico alla distanza di 600 m  $\alpha$ alla spira nella direzione  $\sigma = 45^\circ$ .

(vedi es. n. 1 del 4/10/2000)

Cominciamo con l'osservare che la lunghezza d'onda irradiata dalla spira é:

$$
\lambda = \frac{c}{\nu} = \frac{3 \cdot 10^8}{10^7} = 30 \ m
$$

Pertanto:

$$
sr = \frac{2\pi}{\lambda}r = \frac{2\pi}{30}600 = 40\pi \gg 1
$$

 $\mathcal{S}$ l na anche  $r >> r$  .

Quindi possiamo utilizzare, per le espressioni dei campi, le formule far field.

$$
\vec{E}(\vec{r}) = \hat{e}_{\phi}\omega\mu k I \pi a^2 \frac{e^{ikr}}{4\pi r} \sin\theta = \hat{e}_{\phi}\psi \frac{2\pi}{\lambda} \mu \frac{2\pi}{\lambda} I \pi a^2 \frac{e^{ikr}}{4\pi r} \sin\theta = \hat{e}_{\phi}\sqrt{\frac{\mu}{\epsilon}} \left(\frac{\pi a}{\lambda}\right)^2 I \frac{e^{ikr}}{r} \sin\theta
$$

$$
\vec{H}(\vec{r}) = -\hat{e}_{\theta}k^2 I \pi a^2 \frac{e^{ikr}}{4\pi r} \sin \theta = -\hat{e}_{\theta} \frac{4\pi^2}{\lambda^2} I \pi a^2 \frac{e^{ikr}}{4\pi r} \sin \theta = -\hat{e}_{\theta} \left(\frac{\pi a}{\lambda}\right)^2 I \frac{e^{ikr}}{r} \sin \theta
$$

Quindi la densitá superficiale di potenza, mediata in un periodo, é:

$$
\langle \vec{S} \rangle = \frac{1}{2} \vec{E} \times \vec{H}^* = \hat{e}_r \frac{1}{2} \sqrt{\frac{\mu}{\epsilon}} \left(\frac{\pi a}{\lambda}\right)^4 I^2 \frac{1}{r^2} \sin^2 \theta
$$

La potenza totale irradiata é:

$$
P = \int_{\text{stera}} \langle \vec{S} \rangle \cdot \hat{n} d^2 r = \int_{\text{stera}} \left| \langle \vec{S} \rangle \right| r^2 \sin \theta d\theta d\phi = \frac{1}{2} \sqrt{\frac{\mu}{\epsilon}} \left( \frac{\pi a}{\lambda} \right)^4 I^2 \int_0^{2\pi} d\phi \int_0^{\pi} \sin^3 \theta d\theta =
$$
  
=  $\frac{4}{3} \pi \sqrt{\frac{\mu}{\epsilon}} \left( \frac{\pi a}{\lambda} \right)^4 I^2$ 

da cui:

$$
I^{2} = \frac{P}{\frac{4}{3}\pi\sqrt{\frac{\mu}{\epsilon}}\left(\frac{\pi a}{\lambda}\right)^{4}} = \frac{1}{\frac{4}{3}\cdot 377\pi^{5}\left(\frac{40 \cdot 10^{-2}}{30}\right)^{4}} = \frac{1}{4.8616 \cdot 10^{-3}} = 205.69 \ (A)^{2}
$$

ossia:

$$
I=14.34 A
$$

Il valore massimo del campo elettrico é, in modulo:

$$
\left| \vec{E}(\vec{r}) \right|_{max} = \sqrt{\frac{\mu}{\epsilon}} \left( \frac{\pi a}{\lambda} \right)^2 I \frac{1}{r} \sin \theta
$$

Per  $r =$  ouu  $m e v = 45^\circ$ , si na:

$$
\left| \vec{E}(\vec{r}) \right|_{max} = 377 \cdot \left( \frac{\pi \cdot 40 \cdot 10^{-2}}{30} \right)^2 \cdot 14.34 \cdot \frac{1}{600 \cdot \sqrt{2}} = \frac{11.2 \cdot 10^{-3} \text{ V/m} = 11.2 \text{ mV/m}}{100 \cdot \sqrt{2}} = 1.2 \cdot 10^{-3} \text{ V/m} = 11.2 \cdot 10^{-3} \text{ V/m} = 11.2 \cdot 10^{-3} \text
$$

Il valore massimo del ampo magneti
o e, in modulo:

$$
\left| \vec{H}(\vec{r}) \right|_{max} = \left( \frac{\pi a}{\lambda} \right)^2 I \frac{1}{r} \sin \theta
$$

Per  $r =$  ouu  $m e v = 45^\circ$ , si na:

$$
\left| \vec{H}(\vec{r}) \right|_{max} = \left( \frac{\pi \cdot 40 \cdot 10^{-2}}{30} \right)^2 \cdot 14.34 \cdot \frac{1}{600 \cdot \sqrt{2}} = \frac{2.965 \cdot 10^{-5} \ A/m = 29.65 \ \mu A/m}{}
$$

# 03-12) Eser
izio n. 4 del 26/3/2003

Sia dato un sistema uniforme di due antenne a mezz'onda eccitate in fase. Calcolare la distanza (in unitá di lunghezze d'onda) fra le antenne che rende massima la direttivitá.

La direttivitá di un sistema di antenne (corte) é:

$$
D = \frac{4\pi n^2}{\frac{8\pi n}{3} + 8\pi \sum_{q=1}^{n-1} (n-q)\cos(q\gamma) \left(\frac{\sin u}{u} - \frac{\sin u}{u^3} + \frac{\cos u}{u^2}\right)}
$$

essendo  $u = qk d$ .

Per  $n=2$  e  $\gamma=0$ , risulta:

$$
D = \frac{16\pi}{\frac{16\pi}{3} + 8\pi \left(\frac{\sin kd}{kd} - \frac{\sin kd}{(kd)^3} + \frac{\cos kd}{(kd)^2}\right)}
$$

essendo  $u = qk d$ .

$$
D = \frac{16\pi}{\frac{16\pi}{3} + 8\pi \left(\frac{\sin 2\pi x}{2\pi x} - \frac{\sin 2\pi x}{(2\pi x)^3} + \frac{\cos 2\pi x}{(2\pi x)^2}\right)}
$$

avendo posto x = Per al
olare il massimo (il primo), riportiamo il valore di D in funzione di x.  $\boldsymbol{r}$  $\overline{D}$ 

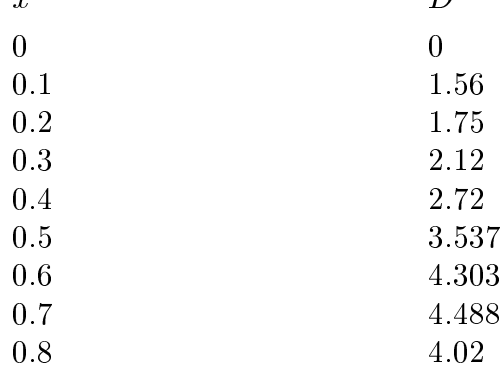

Poiché il massimo si trova fra x compreso fra 0.6 e 0.8, indachiamo ancora in questo intervallo:

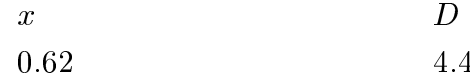

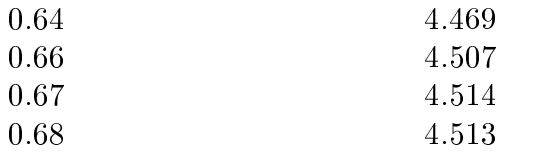

Quindi il primo massimo della direttivita si ha per x =  $\simeq$  0.67.

# 03-13) Eser
izio n. 1 del 27/6/2003

Un sistema di antenne é costituito da due antenne a mezz'onda sistemate a croce nell'origine del sistema di riferimento. Precisamente la densitá di corrente dell'una é orientata se
ondo l'asse x e quella dell'altra se
ondo l'asse z del sistema di riferimento. Se le due correnti hanno la stessa ampiezza ma sono sfasate di  $\pi/2$ , determinare esplicitamente l'espressione del vettore di radiazione, del campo elettrico e del campo magnetico far field.

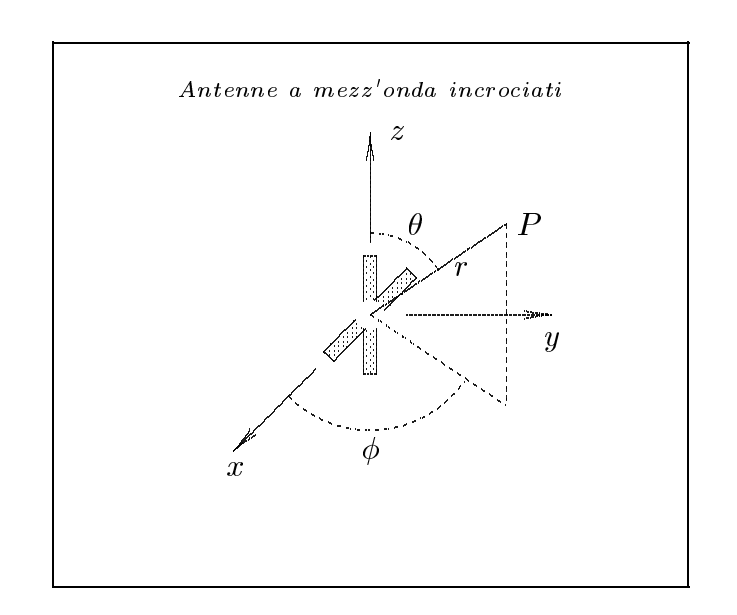

Supponiamo che le due antenne siano orientate come in figura e siano alimentate indipendentemente.

Le densitá di correnti nell'antenna 1 e nell'antenna 2 rispettivamente sono:

$$
\begin{cases}\n\vec{J}^{(1)} = \hat{x} A_1 \delta(y) \delta(z) \cos kx & -l \leq x \leq l \\
\vec{J}^{(2)} = \hat{z} A_2 \delta(x) \delta(y) \cos kz & -l \leq z \leq l\n\end{cases}
$$

Quindi la densitá di corrente risultante nel sistema di antenne é la somma delle due:

$$
\vec{J} = \hat{x}A_1\delta(y)\delta(z)\cos kx + \hat{z}A_2\delta(x)\delta(y)\cos kz
$$

Il vettore di radiazione (far field)  $\vec{N}(\theta, \phi)$  é:

$$
\vec{N}(\theta,\phi) = \int_{V} e^{-ik\widehat{e}_r \cdot \vec{r}'} \vec{J}(\vec{r}') d^3r'
$$

Ora:

 $\hat{e}_r = \hat{x}\sin\theta\cos\phi + \hat{y}\sin\theta\sin\phi + \hat{z}\cos\theta$ 

Quindi:

$$
\hat{e}_r \cdot \vec{r}' = x' \sin \theta \cos \phi + y' \sin \theta \sin \phi + z' \cos \theta
$$

Ne segue:

$$
\vec{N}(\theta,\phi) = \int_{V} e^{-ik (x' \sin \theta \cos \phi + y' \sin \theta \sin \phi + z' \cos \theta)} \hat{x} A_{1} \delta(y') \delta(z') \cos kx' dx' dy' dz' +
$$
\n
$$
+ \int_{V} e^{-ik (x' \sin \theta \cos \phi + y' \sin \theta \sin \phi + z' \cos \theta)} \hat{z} A_{2} \delta(x') \delta(y') \cos kz' dx' dy' dz'
$$

ossia:

$$
\vec{N}(\theta,\phi) = \hat{x}A_1 \int_{-l}^{+l} e^{-ikx' \sin\theta \cos\phi} \cos kx' dx' + \hat{z}A_2 \int_{-l}^{+l} e^{-ikz' \cos\theta} \cos kz' dz'
$$

Dalle formule pre
edenti, si ha:

$$
\widehat{e}_r \cdot \widehat{x} = \cos \psi = \sin \theta \cos \phi
$$

essendo, quindi,  $\psi$  l'angolo formato fra l'asse x ed il raggio vettore del punto campo P. Pertanto:

$$
\vec{N}(\theta,\phi) = \hat{x}A_1 \int_{-l}^{+l} e^{-ikx' \cos \psi} \cos kx' dx' + \hat{z}A_2 \int_{-l}^{+l} e^{-ikz' \cos \theta} \cos kz' dz'
$$

Sfruttando i risultati degli identi
i integrali svolti nella teoria delle antenne, possiamo s
rivere:  $\sim$   $\sim$ 

$$
\vec{N}(\theta,\phi) = \hat{x}A_1 \frac{2}{k} \frac{\cos\left(\frac{\pi}{2}\cos\psi\right)}{\sin^2\psi} + \hat{z}A_2 \frac{2}{k} \frac{\cos\left(\frac{\pi}{2}\cos\theta\right)}{\sin^2\theta}
$$

Poiché le correnti hanno la stessa ampiezza e sono sfasate di  $\pi/2$ , possiamo porre:

$$
A_1 = iI_0 \qquad eA_2 = I_0
$$

Ne segue:

$$
\vec{N}(\theta,\phi) = \hat{x}iI_0 \frac{2}{k} \frac{\cos\left(\frac{\pi}{2}\cos\psi\right)}{\sin^2\psi} + \hat{z}I_0 \frac{2}{k} \frac{\cos\left(\frac{\pi}{2}\cos\theta\right)}{\sin^2\theta}
$$

Poiché:

$$
\begin{cases}\n\hat{x} = \hat{e}_r \sin \theta \cos \phi + \hat{e}_\theta \cos \theta \cos \phi - \hat{e}_\phi \sin \phi \\
\hat{z} = \hat{e}_r \cos \theta - \hat{e}_\theta \sin \theta\n\end{cases}
$$

si ha:

$$
\vec{N}(\theta,\phi) = \hat{e}_r \left[ \sin \theta \cos \phi i I_0 \frac{2}{k} \frac{\cos \left(\frac{\pi}{2} \cos \psi\right)}{\sin^2 \psi} + \cos \theta I_0 \frac{2}{k} \frac{\cos \left(\frac{\pi}{2} \cos \theta\right)}{\sin^2 \theta} \right] +
$$
  
+
$$
\hat{e}_\theta \left[ \cos \theta \cos \phi i I_0 \frac{2}{k} \frac{\cos \left(\frac{\pi}{2} \cos \psi\right)}{\sin^2 \psi} - \sin \theta I_0 \frac{2}{k} \frac{\cos \left(\frac{\pi}{2} \cos \theta\right)}{\sin^2 \theta} \right] - \hat{e}_\phi \sin \phi i I_0 \frac{2}{k} \frac{\cos \left(\frac{\pi}{2} \cos \psi\right)}{\sin^2 \psi}
$$

Il campo elettrico far field irradiato é dato da:

$$
\vec{E}_{rad}(\vec{r}) = i\omega\mu \frac{e^{ikr}}{4\pi r} \left(\widehat{e}_{\theta} N_{\theta} + \widehat{e}_{\phi} N_{\phi}\right)
$$

Quindi:

$$
\vec{E}_{rad}(\vec{r}) = i\omega\mu \frac{e^{ikr}}{4\pi r} \hat{e}_{\theta} \left[ \cos\theta \cos\phi i I_0 \frac{2}{k} \frac{\cos\left(\frac{\pi}{2}\cos\psi\right)}{\sin^2\psi} - \sin\theta I_0 \frac{2}{k} \frac{\cos\left(\frac{\pi}{2}\cos\theta\right)}{\sin^2\theta} \right] - i\omega\mu \frac{e^{ikr}}{4\pi r} \hat{e}_{\phi} \sin\phi i I_0 \frac{2}{k} \frac{\cos\left(\frac{\pi}{2}\cos\psi\right)}{\sin^2\psi}
$$

Il campo magnetico far field irradiato é:

$$
\vec{H}_{rad}(\vec{r}) = ik \frac{e^{ikr}}{4\pi r} (\hat{e}_{\phi} N_{\theta} - \hat{e}_{\theta} N_{\phi})
$$

Quindi:

$$
\vec{H}_{rad}(\vec{r}) = ik \frac{e^{ikr}}{4\pi r} \hat{e}_{\phi} \left[ \cos \theta \cos \phi i I_0 \frac{2}{k} \frac{\cos \left(\frac{\pi}{2} \cos \psi\right)}{\sin^2 \psi} - \sin \theta I_0 \frac{2}{k} \frac{\cos \left(\frac{\pi}{2} \cos \theta\right)}{\sin^2 \theta} \right] + i k \frac{e^{ikr}}{4\pi r} \hat{e}_{\theta} \sin \phi i I_0 \frac{2}{k} \frac{\cos \left(\frac{\pi}{2} \cos \psi\right)}{\sin^2 \psi}
$$

# 03-14) Eser
izio n. 2 del 27/6/2003

Con riferimento al problema pre
edente si determini l'espressione del vettore di Poynting e si granchino i diagrammi di radiazione nel piano  $\theta = 90^\circ$  e  $\phi = 90^\circ$  rispettivamente. Si analizzi lo stato di polarizzazione dell'onda elettromagneti
a irradiata.

Il vettore di Poynting (far field), mediato in un periodo, é:

$$
\langle \vec{S} \rangle = \frac{1}{2} Z \left( \frac{k}{4 \pi r} \right)^2 \left( \left| N_{\theta} \right|^2 + \left| N_{\phi} \right|^2 \right) \widehat{e}_r
$$

ossia:

$$
\langle \vec{S} \rangle = \frac{1}{2} Z \left( \frac{k}{4\pi r} \right)^2 \left\{ \cos^2 \theta \cos^2 \phi I_0^2 \frac{4}{k^2} \frac{\cos^2 \left( \frac{\pi}{2} \cos \psi \right)}{\sin^4 \psi} + \sin^2 \theta I_0^2 \frac{4}{k^2} \frac{\cos^2 \left( \frac{\pi}{2} \cos \theta \right)}{\sin^4 \theta} + \sin^2 \theta I_0^2 \frac{4}{k^2} \frac{\cos^2 \left( \frac{\pi}{2} \cos \psi \right)}{\sin^4 \theta} \right\}
$$

che si puó scrivere:

$$
\langle \vec{S} \rangle = \frac{1}{2} Z \left( \frac{k}{4\pi r} \right)^2 \left( \cos^2 \theta \cos^2 \phi + \sin^2 \phi \right) I_0^2 \frac{4}{k^2} \frac{\cos^2 \left( \frac{\pi}{2} \cos \psi \right)}{\sin^4 \psi} + \sin^2 \theta I_0^2 \frac{4}{k^2} \frac{\cos^2 \left( \frac{\pi}{2} \cos \theta \right)}{\sin^4 \theta} \right)
$$

Ricordando ancora una volta che:

$$
\cos \psi = \sin \theta \cos \phi \qquad e \qquad \sin \psi = \sqrt{1 - \sin^2 \theta \cos^2 \phi}
$$

and the control of the control of

si ha:

$$
\frac{Per \theta = \frac{\pi}{2}}{\vec{E}_{rad}(\vec{r})} = -i\omega\mu \frac{e^{ikr}}{4\pi r} \hat{e}_{\theta} I_0 \frac{2}{k} - i\omega\mu \frac{e^{ikr}}{4\pi r} \hat{e}_{\phi} iI_0 \frac{2}{k} \frac{\cos\left(\frac{\pi}{2}\cos\phi\right)}{\sin\phi}
$$

$$
\langle \vec{S} \rangle_{\left(\theta = \pi/2\right)} = \frac{1}{2} Z \left(\frac{k}{4\pi r}\right)^2 \left\{ \sin^2\phi I_0^2 \frac{4}{k^2} \frac{\cos^2\left(\frac{\pi}{2}\cos\phi\right)}{\sin^4\phi} + I_0^2 \frac{4}{k^2} \right\} =
$$

$$
= \frac{1}{2} Z \left(\frac{I_0}{2\pi r}\right)^2 \left\{ \frac{\cos^2\left(\frac{\pi}{2}\cos\phi\right)}{\sin^2\phi} + 1 \right\}
$$

Per  $\phi = \frac{\pi}{2}$ 

$$
\vec{E}_{rad}(\vec{r}) = i\omega\mu \frac{e^{ikr}}{4\pi r} \hat{e}_{\theta} \left[ -I_0 \frac{2}{k} \frac{\cos\left(\frac{\pi}{2}\cos\theta\right)}{\sin\theta} \right] - i\omega\mu \frac{e^{ikr}}{4\pi r} \hat{e}_{\phi} iI_0 \frac{2}{k}
$$

$$
\langle \vec{S} \rangle_{\phi = \pi/2} = \frac{1}{2} Z \left( \frac{k}{4\pi r} \right)^2 \left\{ I_0^2 \frac{4}{k^2} + I_0^2 \frac{4}{k^2} \frac{\cos^2\left(\frac{\pi}{2}\cos\theta\right)}{\sin^2\theta} \right\} =
$$

$$
= \frac{1}{2} Z \left( \frac{I_0}{2\pi r} \right)^2 \left\{ \frac{\cos^2\left(\frac{\pi}{2}\cos\theta\right)}{\sin^2\theta} + 1 \right\}
$$

Il diagramma di radiazione nel piano  $\theta = \frac{\pi}{2}$  risulta, quindi, identico a quello graficato nel piano  $\phi = \frac{\pi}{2}$ . Il valore di massima emissione si ha per  $\theta = \frac{\pi}{2}$  e per  $\phi = \frac{\pi}{2}$ . Diagramma di radiazione nel piano $\phi=\pi/2$ al variare di $\theta$ 

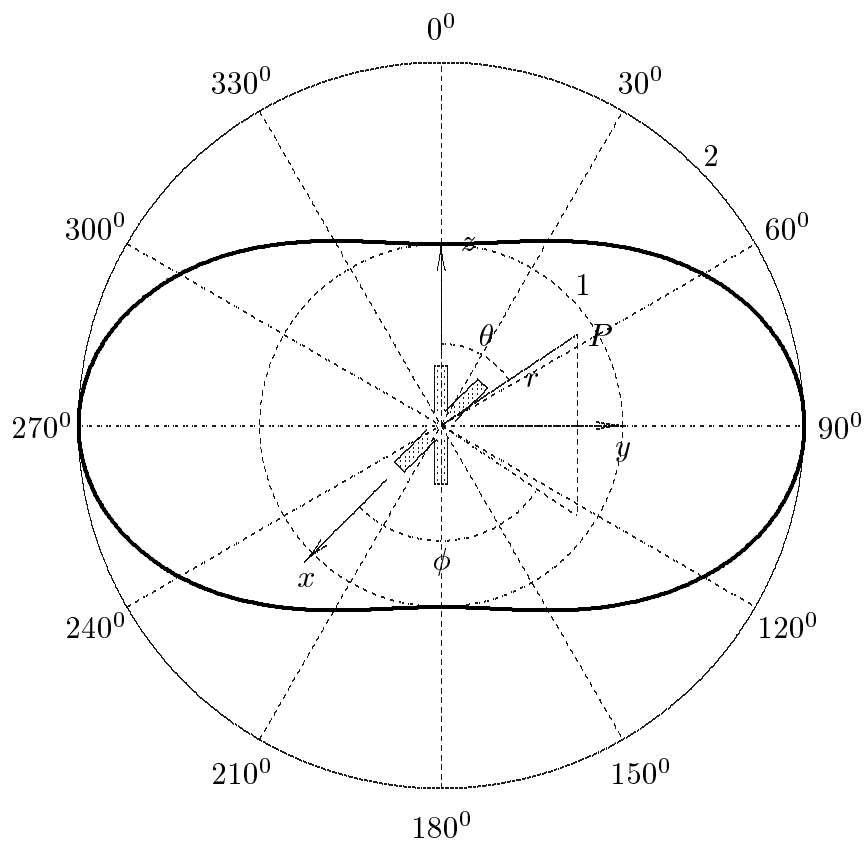

L'importante risultato che si é trovato é che la radiazione emessa é polarizzata circolarmente lungo la direzione  $\theta = \phi = \frac{\pi}{2}$ .

# 03-15) Esercizio n. 3 del 27/6/2003

Si consideri un cavo coassiale di raggio interno  $a = 1$  cm e di raggio esterno  $b = 1.3$  cm eccitato nel modo TEM. Se i conduttori sono costituiti di rame, si valuti la resistenza ohmica per unitá di lunghezza del cavo  $R_0$  alle frequenze  $\nu = 1 MHz$ e  $\nu = 100 MHz$ . Si ipotizzi che la conducibitá del rame alle frequenze considerate sia $\sigma = 5 \cdot 10^7 \ S/m.$ 

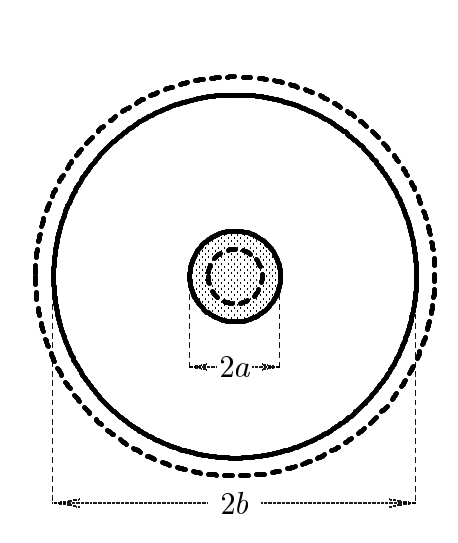

Si ipotizzi che la corrente fluisca attraverso la sezione del cavo all'interno di un'area limitata dalla circonferenza di raggio  $a$  e da una circonferenza di raggio  $a - \delta$  nonché attraverso la sezione del cavo all'interno di un'area limitata dalla circonferenza di raggio  $b$  e da una circonferenza di raggio  $b + \delta$ , essendo a il raggio del conduttore interno, b il raggio del conduttore esterno e  $\delta$  la profonditá di penetrazione o skin depth.

Poiché:

$$
\begin{cases}\n\frac{\sigma^2}{\epsilon^2 \omega^2} = \frac{25 \cdot 10^{14}}{(8.854 \cdot 10^{-12})^2 \cdot 4\pi^2 \cdot 1 \cdot 10^{12}} = 8.1 \cdot 10^{23} > 1 \text{ per } \nu = 1 \, MHz \\
\frac{\sigma^2}{\epsilon^2 \omega^2} = \frac{25 \cdot 10^{14}}{(8.854 \cdot 10^{-12})^2 \cdot 4\pi^2 \cdot 1 \cdot 10^{16}} = 8.1 \cdot 10^{19} > 1 \text{ per } \nu = 100 \, MHz\n\end{cases}
$$

risulta:

$$
\delta = \sqrt{\frac{2}{\mu \sigma \omega}} = \sqrt{\frac{2}{4\pi \cdot 10^{-7} \cdot 5 \cdot 10^7 \cdot 2\pi \nu}} = \sqrt{\frac{1}{20\pi^2 \nu}} = \frac{7.12 \cdot 10^{-2}}{\sqrt{\nu}} \ (m)
$$

Si ha:

$$
\begin{cases}\n\delta = 7.12 \cdot 10^{-5} \ m \text{ per } \nu = 1 \ MHz \\
\delta = 7.12 \cdot 10^{-6} \ m \text{ per } \nu = 100 \ MHz\n\end{cases}
$$
\n
$$
\text{ESCAM03 - 25}
$$

Poiché il cavo é a sezione costante, la sua resistenza ohmica é:

$$
R=\rho\frac{l}{S}
$$

essendo = la resistenza R0 per unita di lunghezza:

$$
R_0=\rho\frac{1}{S}
$$

Essa é la somma delle due resistenze competenti rispettivamente alla sezione del conduttore interno ed a quella del conduttore esterno.

$$
R_0 = \rho \frac{1}{S_{int}} + \rho \frac{1}{S_{est}}
$$

Si ha:

$$
S_{int} = 2\pi a \delta \qquad e \qquad S_{est} = 2\pi b \delta
$$

Quindi:

$$
R_0 = \frac{1}{\sigma} \frac{1}{2\pi a \delta} + \frac{1}{\sigma} \frac{1}{2\pi b \delta} = \frac{1}{2\pi \sigma \delta} \left( \frac{1}{a} + \frac{1}{b} \right) = \frac{1}{2\pi \cdot 5 \cdot 10^7} \left( \frac{1}{10^{-2}} + \frac{1}{1.3 \cdot 10^{-2}} \right) \frac{1}{\delta} = \frac{5.63 \cdot 10^{-7}}{\delta}
$$

In definitiva:

$$
\begin{cases}\nR_0 = \frac{5.63 \cdot 10^{-7}}{7.12 \cdot 10^{-5}} = \frac{7.9 \cdot 10^{-3} \text{ Ohm/m per } \nu = 1 \text{ MHz}}{7.12 \cdot 10^{-7}} \\
R_0 = \frac{5.63 \cdot 10^{-7}}{7.12 \cdot 10^{-6}} = \frac{7.9 \cdot 10^{-2} \text{ Ohm/m per } \nu = 100 \text{ MHz}}{7.12 \cdot 10^{-6}}\n\end{cases}
$$

# 03-16) Eser
izio n. 4 del 27/6/2003

Un'antenna rettilinea lunga 1m deve trasmettere segnali d'emergenza alla lunghezza d'onda di 2 m ad un satellite geostazionario in orbita a circa 36000 Km di distanza dalla Terra. Il ricevitore del satellite puó rilevare intensitá di campi elettrici di 1  $\mu V/m$ . Trascurando le riflessioni del suolo, calcolare il minimo valore della corrente sufficiente a far si he il segnale possa essere rivelato dal satellite. Cal
olare, in queste ondizioni, la potenza totale irradiata dall'antenna.

(vedi es. n. 3 del 8/9/1994)

Il campo elettrico far field emesso da un'antenna rettilinea percorsa da corrente stazionaria é:

$$
E_{\theta} = -i\sqrt{\frac{\mu}{\epsilon}} \frac{e^{ikr}}{2\pi r} I_0 \frac{\cos(kl\cos\theta) - \cos kl}{\sin\theta}
$$

Poiché, nel nostro caso, risulta  $\frac{1}{\lambda}$  = 1 , l'espressione del ampo elettri
o diventa:

$$
E_{\theta} = -i\sqrt{\frac{\mu}{\epsilon}} \frac{e^{ikr}}{2\pi r} I_0 \frac{\cos\left(\frac{\pi}{2}\cos\theta\right)}{\sin\theta}
$$

L'intensitá massima del campo elettrico si ha per  $\theta = \frac{1}{\sqrt{2}}$ 

$$
|E_{\theta}|_{max} = \sqrt{\frac{\mu}{\epsilon}} \frac{I_0}{2\pi r}
$$

Si vuole che per  $r = 36000$  Km l'intensitá massima del campo elettrico sia almeno  $1 \mu V/m$ , ossia

$$
377 \frac{I_0}{2\pi \cdot 36 \cdot 10^6} \ge 1 \ \mu V/m
$$

Ne segue:

$$
I_0 \ge \frac{2\pi \cdot 36 \cdot 10^6 \cdot 10^{-6}}{377}
$$

In definitiva:

$$
I_0 \geq \underline{0.6} A
$$

In corrispondenza del minimo valore della corrente, la potenza totale irradiata é:

$$
P = 2\pi \sqrt{\frac{\mu}{\epsilon} \frac{I_0^2}{8\pi^2} \cdot 1.21} = 2\pi \cdot 377 \cdot \frac{0.6^2}{8\pi^2} \cdot 1.21 = \underline{13.07 \ W}
$$
  
ESCAM03 - 27

# 03-17) Eser
izio n. 1 del 25/7/2003

L'antenna entrale di un sistema di antenne, ostituito da tre dipoli a mezz'onda, ha un'ampiezza unitaria di corrente. Calcolare i valori delle ampiezze delle correnti delle antenne estreme se si vuole he il livello dei lobi se
ondari del diagramma di radiazione sia 0.1 di quello del lobo principale. Si grafichi il diagramma di radiazione nel piano  $\theta = \pi/2$ . Le antenne sono in fase ed equidistanziate  $d = \lambda/2$ .

Si tratta di un sistema di antenne Cheby
hev a tre elementi.

Dalla teoria sappiamo che l'array factor é dato da:

$$
|A(\psi)| = 2\left|\frac{a_0}{2} + a_1 \cos \alpha\right|
$$

che si puó scrivere:

$$
|A(\psi)| = 2\left|\frac{a_0}{2} + a_1 \cos 2\frac{\alpha}{2}\right|
$$

essendo:

$$
\alpha = -kd\cos\psi - \gamma
$$

Dalle relazioni che conducono ai polinomi di Chebychev, risulta:

$$
\cos 2\frac{\alpha}{2} = 2\cos^2\frac{\alpha}{2} - 1
$$

Ne segue che l'array factor si puó scrivere:

$$
|A(\psi)| = 2\left|\frac{a_0}{2} + 2a_1 \cos^2 \frac{\alpha}{2} - a_1\right|
$$

Il valore di  $a_1$ , ossia il valore dell'ampiezza della corrente in ciascuna delle due antenne estreme, si calcola imponendo l'eguaglianza fra l'espressione di  $|A(\psi)|$  con il polinomio di Cheby
hev (moltipli
ato per un fattore k) di eguale grado <sup>e</sup> di argomento <sup>x</sup> <sup>=</sup> x0 os Quindi, deve esere:

$$
2\left|\frac{a_0}{2} + 2a_1 \cos^2 \frac{\alpha}{2} - a_1\right| = |k| \left|2x_0^2 \cos^2 \frac{\alpha}{2} - 1\right|
$$

ossia:

$$
\begin{cases} 4a_1 = 2|k|x_0^2\\ a_0 - 2a_1 = -|k| \end{cases}
$$

Dalla prima equazione si ottiene:

$$
|k| = \frac{2a_1}{x_0^2}
$$

che sostituita nella seconda comporta:

$$
a_0 - 2a_1 = -\frac{2a_1}{x_0^2}
$$

da cui:

$$
2a_1 \left(\frac{1}{x_0^2} - 1\right) = -a_0
$$

Per  $a_0 = 1$ , come richiesto dal testo, si ha:

$$
a_1 = -\frac{1}{2\left(\frac{1}{x_0^2} - 1\right)}
$$

Il valore di  $x_0$  é dato dalla formula data in teoria dopo aver imposto  $b = 10$ , cioé:

$$
x_0 = \frac{1}{2} \left( 10 + \sqrt{99} \right)^{1/2} + \frac{1}{2} \left( 10 - \sqrt{99} \right)^{1/2} \simeq 2.3452
$$

Pertanto:

$$
a_1 = -\frac{1}{2\left(\frac{1}{(2.3452)^2} - 1\right)} = \underline{0.611}
$$

Il diagramma di radiazione si ottiene graficando la funzione:

$$
|A(\psi)| = 2\left|\frac{a_0}{2} + a_1 \cos \alpha\right|
$$

Sostituendo ad essa il valore  $a_0 = 1$ , il valore trovato di  $a_1$ , nonché  $\gamma = 0$  e  $d = \lambda/2$ ome ri
hiesto dal testo, si ha:

$$
|A(\psi)| = 2\left|\frac{1}{2} + 0.611\cos(-\pi\cos\psi)\right|
$$

che per  $\theta = \pi/2$  diventa:

$$
|A(\psi)| = 2\left|\frac{1}{2} + 0.611\cos\left(-\pi\cos\phi\right)\right|
$$
  
ESCAM03 - 29

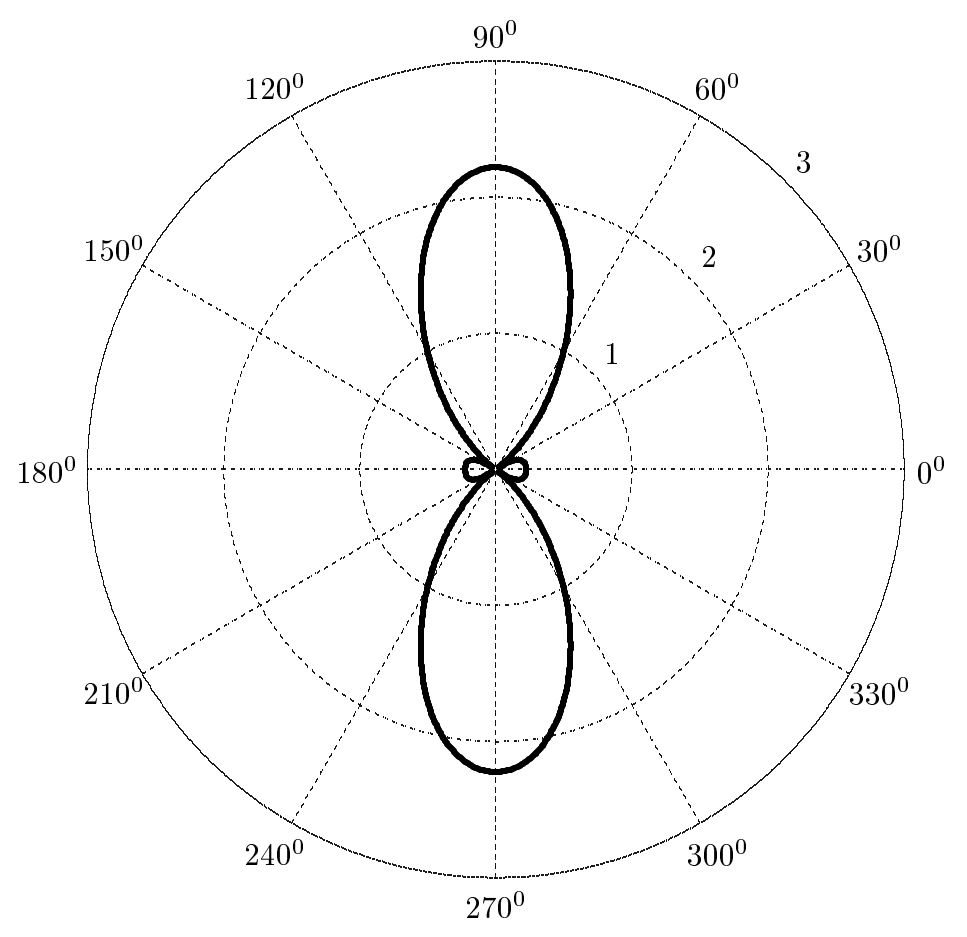

Il valore massimo dei lobi secondari risulta 0.222; quello dei lobi principali é 2.222 come volevamo.

# 03-18) Eser
izio n. 2 del 25/7/2003

Una piccola sfera di ferro magnetizzata posta nell'origine delle coordinate genera nel punto  $P \equiv (0, 0, 5)$  un campo di induzione magnetica di componenti  $B_x = B_y = 0$ ,  $B_z = 1$  G. Calcolare il modulo e la direzione del campo nel punto  $P_0 \equiv (4, 0, 0)$ .

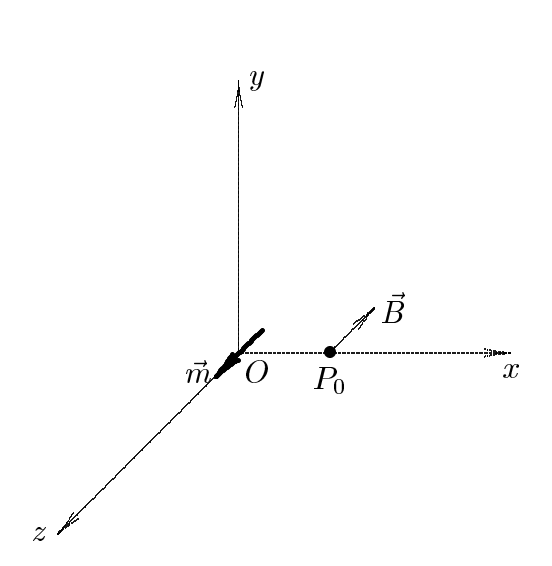

si consideri un sistema di riferimento cartesiano Oxyz. Si ponga nell'origine delle coordinate la piccola sfera di ferro magnetizzata. Essa si puó considerare come un dipolo magnetico di momento magnetico  $\vec{m}$ .

Il campo di induzione magnetica generato dal dipolo in un generico punto  $P$  dello spazio e:

$$
\vec{B}(\vec{r}) = \frac{\mu_0}{4\pi} \left[ \frac{3(\vec{m} \cdot \vec{r})\vec{r}}{r^5} - \frac{\vec{m}}{r^3} \right]
$$

he in oordinate artesiane si s
rive:

$$
\vec{B}(\vec{r}) = \frac{\mu_0}{4\pi} \left[ \frac{3(m_x x + m_y y + m_z z)(x\hat{x} + y\hat{y} + z\hat{z})}{r^5} - \frac{m_x \hat{x} + m_y \hat{y} + m_z \hat{z}}{r^3} \right]
$$

Le componenti cartesiane di  $\vec{B}$  sono:

$$
B_x(\vec{r}) = \frac{\mu_0}{4\pi} \left[ \frac{3(m_x x + m_y y + m_z z)x}{r^5} - \frac{m_x}{r^3} \right]
$$
  

$$
B_y(\vec{r}) = \frac{\mu_0}{4\pi} \left[ \frac{3(m_x x + m_y y + m_z z)y}{r^5} - \frac{m_y}{r^3} \right]
$$
  

$$
B_z(\vec{r}) = \frac{\mu_0}{4\pi} \left[ \frac{3(m_x x + m_y y + m_z z)z}{r^5} - \frac{m_z}{r^3} \right]
$$
  
ESCAM03 - 31

Imponendo che nel punto  $P = (0,0,z)$  ( $z = 5$ ) le componenti del campo sono  $B_x = D_y = 0$  e  $D_z = D_z$  ( $D_z = 1$  G), si mat

$$
0 = \frac{\mu_0}{4\pi} \left[ -\frac{m_x}{r^3} \right]
$$
  
\n
$$
0 = \frac{\mu_0}{4\pi} \left[ -\frac{m_y}{r^3} \right]
$$
  
\n
$$
B^*_{z} = \frac{\mu_0}{4\pi} \left[ \frac{3m_z z^{*2}}{r^5} - \frac{m_z}{r^3} \right]
$$
\n(1)

Dalle (1) si deduce immediatamente che  $m_x = m_y = 0$  e quindi il dipolo magnetico é diretto lungo l'asse z.

Dalla terza equazione delle (1) ricaviamo  $m_z$ , tenendo conto che in questo caso r coincide con  $z$  if culvalore e  $z = 5$ .

$$
B^*_{z} = \frac{\mu_0}{4\pi} \left[ \frac{2m_z}{z^{*3}} \right]
$$

da cui:

$$
m_z = \frac{4\pi z^{*3} B_z^{*}}{2\mu_0} = \frac{z^{*3} B_z^{*}}{2} 10^7 = \frac{(5)^3 \cdot 10^{-4}}{2} 10^7 = \underline{62500} A \cdot m^2
$$

ed é ovviamente diretta lungo il verso positivo dell'asse z.

Calcoliamo, ora, il campo di induzione magnetica nel punto  $P_0 \equiv (4, 0, 0)$ :

$$
\vec{B}(\vec{r}) = \frac{\mu_0}{4\pi} \left[ \frac{3(\vec{m} \cdot \vec{r})\vec{r}}{r^5} - \frac{\vec{m}}{r^3} \right]
$$

Nel nostro caso  $\vec{m} = m_z \hat{z} e \vec{r} = x\hat{x}$ . Quindi:

$$
\vec{B}(\vec{r}^*) = \frac{\mu_0}{4\pi} \left[ -\frac{m_z \hat{z}}{x^{*3}} \right]
$$

Quindi nel punto  $P_0$  il campo é diretto lungo l'asse  $z$  negativo e vale:

$$
B_z = -10^{-7} \cdot \frac{62500}{64} = -9.76 \cdot 10^{-5} \text{ Wb/m}^2 = -0.976 Gauss
$$

# 03-19) Eser
izio n. 3 del 25/7/2003

Sia:

$$
\vec{A}(\vec{r},t) = \frac{1}{\omega}\vec{E}_0\sin(\vec{k}\cdot\vec{r}-\omega t)
$$

l'espressione del potenziale vettore di un campo elettromagnetico nel vuoto, soddisfacente la gauge di Lorentz.  $E_0$  é un vettore costante (l'ampiezza del vettore campo elettrico).

Determinare, in forma reale, l'espressione del campo elettrico e del campo magnetico.

Come sappiamo dalla teoria:

$$
\vec{B} = \vec{\nabla} \times \vec{A}(\vec{r}, t)
$$

Dall'analisi vettoriale si ha:

$$
\vec{\nabla}\times(\Phi\vec{F})=\vec{\nabla}\Phi\times\vec{F}+\Phi\vec{\nabla}\times\vec{F}
$$

 $1 \text{ o}$ sto  $F^- = E(0 \text{ e } \Psi^-)$  $-\sin(k\cdot\vec{r}-\omega t)$ , risulta:

$$
\vec{\nabla} \times \vec{A}(\vec{r}, t) = \vec{\nabla} \left[ \frac{1}{\omega} \sin(\vec{k} \cdot \vec{r} - \omega t) \right] \times \vec{E}_0
$$

in quanto, essendo  $E_0$  un vettore costante, risulta  $v \wedge E_0 = 0.$ Si ha:

$$
\vec{\nabla} \left[ \frac{1}{\omega} \sin(\vec{k} \cdot \vec{r} - \omega t) \right] = \frac{1}{\omega} \left\{ \hat{x} \frac{\partial}{\partial x} [\sin(k_x x + k_y y + k_z z - \omega t)] + \hat{y} \frac{\partial}{\partial y} [\sin(k_x x + k_y y + k_z z - \omega t)] + \hat{z} \frac{\partial}{\partial z} [\sin(k_x x + k_y y + k_z z - \omega t)] \right\}
$$

ossia:

$$
\vec{\nabla} \left[ \frac{1}{\omega} \sin(\vec{k} \cdot \vec{r} - \omega t) \right] = \frac{1}{\omega} \left\{ \hat{x} k_x \cos(\vec{k} \cdot \vec{r} - \omega t) + \hat{y} k_y \cos(\vec{k} \cdot \vec{r} - \omega t) + \hat{z} k_z \cos(\vec{k} \cdot \vec{r} - \omega t) \right\} =
$$
  
=  $\frac{1}{\omega} \vec{k} \cos(\vec{k} \cdot \vec{r} - \omega t)$ 

Ne segue:

$$
\vec{B} = \vec{\nabla} \times \vec{A}(\vec{r}, t) = \frac{1}{\omega} \vec{k} \times \vec{E}_0 \cos(\vec{k} \cdot \vec{r} - \omega t)
$$

e, ancora:

$$
\vec{H} = \sqrt{\frac{\epsilon}{\mu}} \hat{k} \times \vec{E_0} \cos(\vec{k} \cdot \vec{r} - \omega t)
$$

Data la validita della gauge di Lorentz, si ha:

$$
\vec{E} = i\omega \left[ \vec{A}(\vec{r}, t) + \frac{1}{k^2} \vec{\nabla} \left( \vec{\nabla} \cdot \vec{A}(\vec{r}, t) \right) \right]
$$

Dall'analisi vettoriale si ha:

$$
\vec{\nabla} \cdot (\Phi \vec{F}) = \Phi \vec{\nabla} \cdot \vec{F} + \vec{\nabla} \Phi \cdot \vec{F}
$$

 $\Gamma$  osto  $\Gamma^- = E_0$  e  $\pi^ \mathfrak{su}(n + r - \omega t)$ , risulta,

$$
\vec{\nabla} \cdot \vec{A}(\vec{r}, t) = \left\{ \vec{\nabla} \left[ \frac{1}{\omega} \sin(\vec{k} \cdot \vec{r} - \omega t) \right] \right\} \cdot \vec{E}_0
$$

in quanto, essendo  $E_0$  un vettore costante, risulta  $v \cdot E_0 = 0.$ 

Dai calcoli precedenti risulta:

$$
\vec{\nabla} \left[ \frac{1}{\omega} \sin(\vec{k} \cdot \vec{r} - \omega t) \right] = \frac{1}{\omega} \vec{k} \cos(\vec{k} \cdot \vec{r} - \omega t)
$$

Quindi:

$$
\vec{\nabla} \cdot \vec{A}(\vec{r}, t) = \frac{1}{\omega} \vec{k} \cdot \vec{E}_0 \cos(\vec{k} \cdot \vec{r} - \omega t) = 0
$$

 $\epsilon$ ssenuo  $\kappa \cdot E_0 = 0$ 

Ne segue he:

$$
\vec{E} = i\omega \vec{A}(\vec{r}, t)
$$

ossia:

$$
\vec{E} = i\vec{E}_0 \sin(\vec{k} \cdot \vec{r} - \omega t) = \vec{E}_0 \left( e^{+i\pi/2} \right) \left[ \frac{e^{i(\vec{k} \cdot \vec{r} - \omega t)} - e^{-i(\vec{k} \cdot \vec{r} - \omega t)}}{2i} \right] =
$$

$$
= \vec{E}_0 \left[ \frac{e^{i(\vec{k} \cdot \vec{r} - \omega t + \pi/2)} - e^{-i(\vec{k} \cdot \vec{r} - \omega t + \pi/2)}}{2i} \right] = \vec{E}_0 \sin\left(\vec{k} \cdot \vec{r} - \omega t + \pi/2\right)
$$

ossia:

$$
\vec{E} = \vec{E}_0 \cos\left(\vec{k} \cdot \vec{r} - \omega t\right)
$$

Riepilogando, il campo elettrico ed il campo magnetico rappresentati dal potenziale vettore dato dal testo sono:

$$
\begin{cases}\n\vec{E} = \vec{E}_0 \cos\left(\vec{k} \cdot \vec{r} - \omega t\right) \\
\vec{H} = \sqrt{\frac{\epsilon}{\mu}} \hat{k} \times \vec{E}_0 \cos(\vec{k} \cdot \vec{r} - \omega t)\n\end{cases}
$$

## 03-20) Eser
izio n. 4 del 25/7/2003

Determinare le espressioni del campo elettrico e del campo magnetico di un'onda piana uniforme propagantesi nel vuoto alla lunghezza d'onda di 0.63  $\mu$ m (radiazione rossa), che trasporta una densita di potenza mediata in un periodo di 100 *W filmi* , sia nel caso di polarizzazione lineare che nel caso di polarizzazione circolare. Valutare (esplicitamente) nei due asi la pressione di radiazione he si eser
ita sulla super
ie di un onduttore perfetto.

Si onsideri un'onda piana polarizzata linearmente he si propaga lungo l'asse z. Il vettore campo elettrico ad essa associato é:

$$
\vec{E} = \vec{E}_0 e^{i(kz - \omega t)}
$$

Il campo magnetico é:

$$
\vec{H} = \sqrt{\frac{\epsilon}{\mu}} \hat{z} \times \vec{E}_0 e^{i(kz - \omega t)}
$$

La densitá di potenza associata ad un'onda elettromagnetica piana é:

$$
\langle \mathscr{P} \rangle = \frac{|E_0|^2}{2Z}
$$

essendo Z l'impedenza del vuoto.

Ne segue:

$$
|E_0| = \sqrt{2Z\langle\mathscr{P}\rangle} = 2.74 \text{ V/m}
$$

Si consideri, ora, un'onda piana polarizzata circolarmente che si propaga lungo l'asse z. Il vettore campo elettrico ad essa associato si scrive:

$$
\vec{E} = E_0'(\hat{x} \pm i\hat{y})e^{i(kz - \omega t)}
$$

Il campo magnetico é:

$$
\vec{H} = \sqrt{\frac{\epsilon}{\mu}} \hat{z} \times E_0' (\hat{x} \pm i\hat{y}) e^{i(kz - \omega t)} = \sqrt{\frac{\epsilon}{\mu}} E_0' (\hat{y} \mp i\hat{x}) e^{i(kz - \omega t)}
$$

Il vettore di Poynting, mediato in un periodo e:

$$
\langle \vec{S} \rangle = \frac{1}{2} \vec{E} \times \vec{H}^* = \frac{1}{2} \sqrt{\frac{\epsilon}{\mu}} |E_0'|^2 (\hat{x} \pm i\hat{y}) \times (\hat{y} \pm i\hat{x}) = \frac{1}{2} \sqrt{\frac{\epsilon}{\mu}} |E_0'|^2 (\hat{z} + \hat{z}) = \sqrt{\frac{\epsilon}{\mu}} |E_0'|^2 \hat{z}
$$
  
FSCAM03-35

Quindi la densitá di potenza ad essa associata é:

$$
\langle \mathscr{P} \rangle = \sqrt{\frac{\epsilon}{\mu}} |E_0\,'|^2 = \frac{|E_0\,'|^2}{Z}
$$

Ne segue:

$$
|E_0'| = \sqrt{Z\langle\mathscr{P}\rangle}
$$

ossia:

$$
|E_0'| = \frac{|E_0|}{\sqrt{2}} = 1.94 \text{ V/m}
$$

Nel caso di onda polarizzata circolarmente la pressione di radiazione é eguale alla somma della pressioni competenti a ciascuna componente del campo elettrico. Poiché la pressione di radiazione dipende dal quadrato del campo elettrico, e poiché per ciascuna omponente risulta

$$
\{|E_0'|^2\}_x = \{|E_0'|^2\}_y = \frac{|E_0|^2}{2}
$$

segue:

$$
\{|E_0'|^2\}_x + \{|E_0'|^2\}_y = |E_0|^2
$$

Quindi la pressione di radiazione é la stessa sia nel caso di polarizzazione lineare che circolare a paritá, ovviamente, di potenza incidente.

# 03-21) Eser
izio n. 1 del 8/9/2003

Un sistema di antenne é costituito da due antenne rettilinee parallele lunghe rispettivamente  $2l_1$  e  $2l_2$ , poste la prima nell'origine del sistema di riferimento e la seconda sull'asse  $x$  positivo ad una distanza  $d$  da essa. Le densitá di corrente sono orientate lungo l'asse z. Se le due orrenti hanno la stessa ampiezza e fase, determinare l'espressione del vettore di radiazione.

Consideriamo due antenne rettilinee parallele di lunghezza  $L_1 = 2l_1$  ed  $L_2 = 2l_2$ rispettivamente, situate ome illustrato in gura.

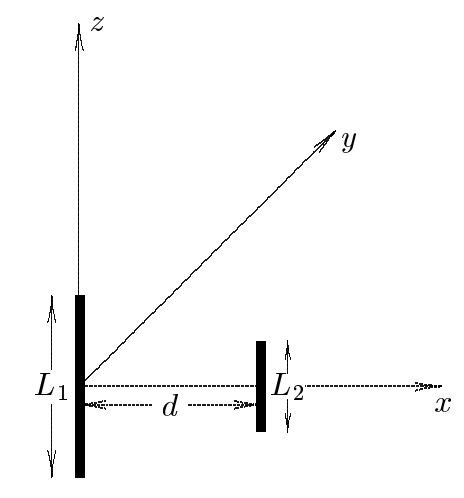

Il vettore di radiazione di tale sistema e:

$$
\vec{N}(\theta,\phi) = \int_{V} \vec{J}(\vec{r}')e^{-ik\widehat{e}_{r} \cdot \vec{r}'}d^{3}r'
$$

essendo  $J(r_-)$  ia somma delle densita di corrente  $J_1(r_-)$  e  $J_2(r_-)$  su clascuna delle due antenne. Esse sono:

$$
\overline{J}_1(\overrightarrow{r}') = \widehat{z}I_0\delta(x)\delta(y)\sin k(l_1 - |z|) \qquad |z| \le l_1
$$
  

$$
\overline{J}_2(\overrightarrow{r}') = \widehat{z}I_0\delta(x - d)\delta(y)\sin k(l_2 - |z|) \qquad |z| \le l_2
$$

Tenendo conto che:

$$
\begin{aligned} \widehat{e}_r &= \widehat{x}\sin\theta\cos\phi + \widehat{y}\sin\theta\sin\phi + \widehat{z}\cos\theta \\ \vec{r}' &= x'\widehat{x} + y'\widehat{y} + z'\widehat{z} \end{aligned}
$$

si ha:

$$
\vec{N}(\theta,\phi) = \hat{z} \int_{V} I_0 \delta(x') \delta(y') \sin k(l_1 - |z'|) e^{-ik(x'\sin\theta\cos\phi + y'\sin\theta\sin\phi + z'\cos\theta)} dx'dy'dz' +
$$
  
+ 
$$
\hat{z} \int_{V} I_0 \delta(x'-d) \delta(y') \sin k(l_2 - |z'|) e^{-ik(x'\sin\theta\cos\phi + y'\sin\theta\sin\phi + z'\cos\theta)} dx'dy'dz'
$$

ossia:

$$
\vec{N}(\theta,\phi) = \hat{z}I_0 \int_{-l_1}^{+l_1} e^{-ikz' \cos \theta} \sin k(l_1 - |z'|) dz' +
$$
  
+  $\hat{z}I_0 \int_{-l_2}^{+l_2} e^{-ik(d \sin \theta \cos \phi + z' \cos \theta)} \sin k(l_2 - |z'|) dz'$ 

e, an
ora:

$$
\vec{N}(\theta,\phi) = \hat{z}I_0 \int_{-l_1}^{+l_1} e^{-ikz' \cos \theta} \sin k(l_1 - |z'|) dz' +
$$
  
+  $\hat{z}I_0 e^{-ikd \sin \theta \cos \phi} \int_{-l_2}^{+l_2} e^{-ikz' \cos \theta} \sin k(l_2 - |z'|) dz'$ 

Dalla teoria delle antenne rettilinee, sviluppata negli Appunti di Campi elettromagnetici, si ha:

$$
\int_{-l}^{+l} e^{-ikz' \cos \theta} \sin k(l - |z'|) dz' = \frac{2}{k \sin^2 \theta} \left[ \cos(kl \cos \theta) - \cos(kl) \right]
$$

Ne segue:

$$
\vec{N}(\theta,\phi) = \hat{z}\frac{2I_0}{k\sin^2\theta} \left[\cos(kl_1\cos\theta) - \cos kl_1\right] +
$$

$$
+ \hat{z}e^{-ikd\sin\theta\cos\phi} \frac{2I_0}{k\sin^2\theta} \left[\cos(kl_2\cos\theta) - \cos(kl_2)\right]
$$

Ricordando che:

$$
\widehat{z} = \widehat{e}_r \cos \theta - \widehat{e}_\theta \sin \theta
$$

si ha:

$$
N_{\phi}(\theta, \phi) = 0
$$
  
\n
$$
N_{\theta}(\theta, \phi) = -\frac{2}{k \sin \theta} \Big\{ I_0 \left[ \cos(kl_1 \cos \theta) - \cos(kl_1) \right] -
$$
  
\n
$$
-I_0 e^{-ikd \sin \theta \cos \phi} \left[ \cos(kl_2 \cos \theta) - \cos(kl_2) \right] \Big\}
$$

# 03-22) Eser
izio n. 2 del 8/9/2003

Con riferimento al problema pre
edente, determinare il vettore di Poynting. Se 2l1 <sup>=</sup>  $2, -2$ , grancare il diagramma di radiazione nel piano  $\sigma = 90$ .

Il vettore di Poynting, mediato in un periodo, e:

$$
\langle \vec{S} \rangle = \frac{1}{2} \Re(\vec{E} \times \vec{H}^*) = \frac{1}{2} \sqrt{\frac{\mu}{\epsilon}} \left(\frac{k}{4\pi r}\right)^2 (|N_{\theta}|^2 + |N_{\phi}|^2) \hat{e}_r
$$

il cui modulo é:

$$
\left| \langle \vec{S} \rangle \right| = \frac{1}{2} \sqrt{\frac{\mu}{\epsilon}} \left( \frac{k}{4\pi r} \right)^2 |N_{\theta}|^2 = \frac{1}{2} \sqrt{\frac{\mu}{\epsilon}} \left( \frac{k}{4\pi r} \right)^2 \frac{4I_0^2}{k^2 \sin^2 \theta}.
$$

$$
\cdot \left| \left[ \cos(kl_1 \cos \theta) - \cos(kl_1) \right] + e^{-ikd \sin \theta \cos \phi} \left[ \cos(kl_2 \cos \theta) - \cos(kl_2) \right] \right|^2
$$

ossia:

$$
\left| \langle \vec{S} \rangle \right| = \frac{1}{2} \sqrt{\frac{\mu}{\epsilon}} \left( \frac{k}{4\pi r} \right)^2 \frac{4I_0^2}{k^2 \sin^2 \theta}.
$$
  

$$
\left\{ \left[ \cos(kl_1 \cos \theta) - \cos(kl_1) \right] + e^{-ikd \sin \theta \cos \phi} \left[ \cos(kl_2 \cos \theta) - \cos(kl_2) \right] \right\}.
$$
  

$$
\left\{ \left[ \cos(kl_1 \cos \theta) - \cos(kl_1) \right] + e^{+ikd \sin \theta \cos \phi} \left[ \cos(kl_2 \cos \theta) - \cos(kl_2) \right] \right\}
$$

$$
\left| \langle \vec{S} \rangle \right| = \frac{1}{2} \sqrt{\frac{\mu}{\epsilon}} \left( \frac{2I_0}{4\pi r \sin \theta} \right)^2 \left\{ \left[ \cos(kl_1 \cos \theta) - \cos(kl_1) \right]^2 + \left[ \cos(kl_2 \cos \theta) - \cos(kl_2) \right]^2 +
$$
  
+  $e^{+ikd \sin \theta \cos \phi} \left[ \cos(kl_1 \cos \theta) - \cos(kl_1) \right] \left[ \cos(kl_2 \cos \theta) - \cos(kl_2) \right] +$   
+  $e^{-ikd \sin \theta \cos \phi} \left[ \cos(kl_1 \cos \theta) - \cos(kl_1) \right] \left[ \cos(kl_2 \cos \theta) - \cos(kl_2) \right] \right\}$ 

che, per mezzo delle formule di Eulero, si puó scrivere:

$$
\left| \langle \vec{S} \rangle \right| = \frac{1}{2} \sqrt{\frac{\mu}{\epsilon}} \left( \frac{2I_0}{4\pi r \sin \theta} \right)^2 \left\{ \left[ \cos(kl_1 \cos \theta) - \cos(kl_1) \right]^2 + \left[ \cos(kl_2 \cos \theta) - \cos(kl_2) \right]^2 + \right.
$$
  
+2 \cos(kd \sin \theta \cos \phi) \left[ \cos(kl\_1 \cos \theta) - \cos(kl\_1) \right] \left[ \cos(kl\_2 \cos \theta) - \cos(kl\_2) \right] \right\}

||||||{ S.Barbarino - Eser
izi svolti di Campi Elettromagneti
i ||||||{

Per 2l1 <sup>=</sup>  $2^{7-z}$  $2,$   $\cdots$   $\cdots$   $\cdots$  $2^{n-2}$ e  $kd = \pi$ . l'ultima formula diventa:

$$
\left| \langle \vec{S} \rangle \right| = \frac{1}{2} \sqrt{\frac{\mu}{\epsilon}} \left( \frac{2I_0}{4\pi r \sin \theta} \right)^2 \left\{ \left[ \cos \left( \frac{\pi}{2} \cos \theta \right) - \cos \left( \frac{\pi}{2} \right) \right]^2 + \left[ \cos \left( \frac{\pi}{4} \cos \theta \right) - \cos \left( \frac{\pi}{4} \right) \right]^2 + \right. \\
 \left. + 2 \cos \left( \pi \sin \theta \cos \phi \right) \left[ \cos \left( \frac{\pi}{2} \cos \theta \right) - \cos \left( \frac{\pi}{2} \right) \right] \left[ \cos \left( \frac{\pi}{4} \cos \theta \right) - \cos \left( \frac{\pi}{4} \right) \right] \right\}
$$

ossia:

$$
\left| \langle \vec{S} \rangle \right| = \frac{1}{2} \sqrt{\frac{\mu}{\epsilon}} \left( \frac{2I_0}{4\pi r \sin \theta} \right)^2 \left\{ \left[ \cos \left( \frac{\pi}{2} \cos \theta \right) \right]^2 + \left[ \cos \left( \frac{\pi}{4} \cos \theta \right) - \frac{\sqrt{2}}{2} \right]^2 + \right. \\
\left. + 2 \cos \left( \pi \sin \theta \cos \phi \right) \left[ \cos \left( \frac{\pi}{2} \cos \theta \right) \right] \left[ \cos \left( \frac{\pi}{4} \cos \theta \right) - \frac{\sqrt{2}}{2} \right] \right\}
$$

Per 
$$
\theta = \frac{\pi}{2}
$$
, si ha:  
\n
$$
\left| \langle \vec{S} \rangle \right| = \frac{1}{2} \sqrt{\frac{\mu}{\epsilon}} \left( \frac{I_0}{2\pi r} \right)^2 \left\{ 1 + \left[ 1 - \frac{\sqrt{2}}{2} \right]^2 + 2 \cos(\pi \cos \phi) \left[ 1 - \frac{\sqrt{2}}{2} \right] \right\}
$$

Grafichiamo la funzione:

$$
F(\phi) = \left\{ 1 + \left[ 1 - \frac{\sqrt{2}}{2} \right]^2 + 2 \cos \left( \pi \cos \phi \right) \left[ 1 - \frac{\sqrt{2}}{2} \right] \right\}
$$

 $\phi$  0<sup>0</sup> 50  $10^0$  $15^0$  $20^0$  $25^0$  $30^0$  $35^0$  $40^{0}$ 450  $F(\phi) = 0.5 = 0.50004\ 0.50067\ 0.50335\ 0.51048\ 0.52519\ 0.55112\ 0.59203\ 0.65123\ 0.73098$  $\phi$  50<sup>0</sup>  $55^{0}$  $60^{0}$  $65^0$  $70^0$ 750  $80^{0}$  $85^{0}$  $90^{0}$  $F(\phi) = 0.83174\; 0.95159\; 1.0858\quad 1.2268\quad 1.3647\quad 1.4884\quad 1.5865\quad 1.6498\quad 1.6716$ 

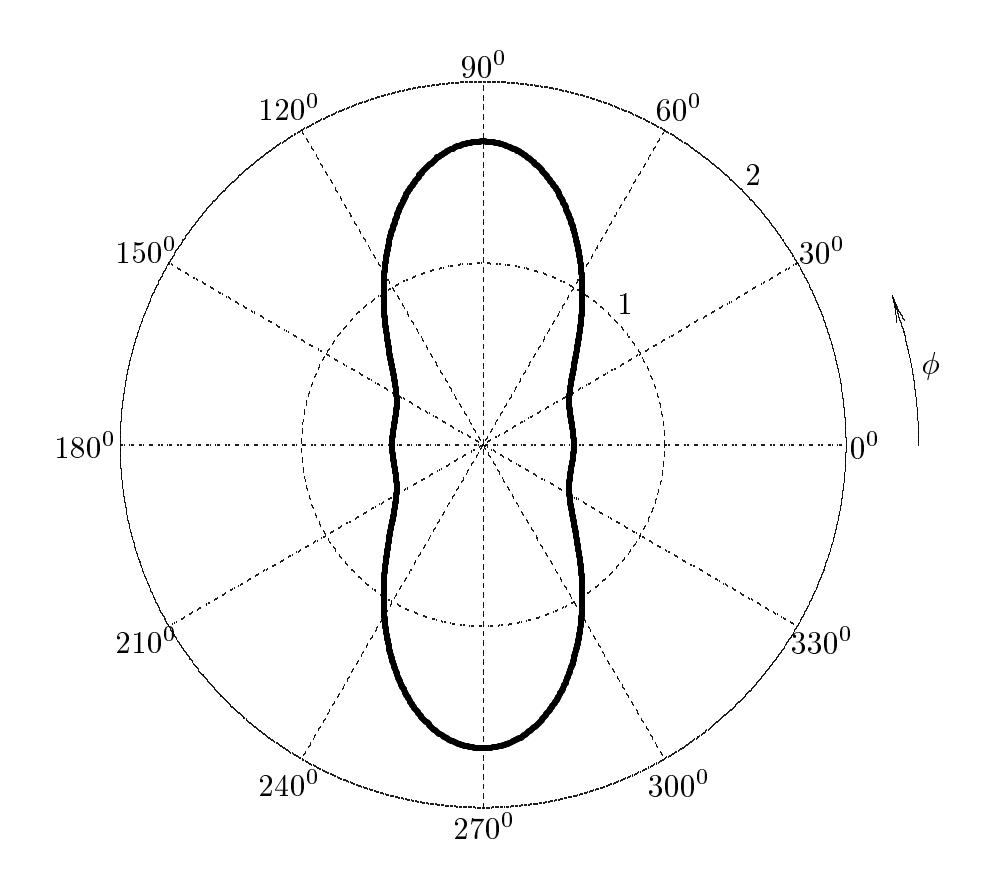

# 03-23) Eser
izio n. 3 del 8/9/2003

Una guida d'onda circolare riempita d'aria, operante nella banda  $X(8.2 - 12.4 \text{ GHz})$ . é usata come linea di ritardo. Se il raggio della guida é  $a = 1$  cm e se essa é eccitata nel modo dominante, calcolare la sua lunghezza per ottenere un ritardo di 2  $\mu s$  alla frequenza di 10  $GHz$ .

Il tempo impiegato da un segnale per percorrere un tratto l di guida é:

$$
\tau = \frac{l}{v_g}
$$

essendo  $v_g$  la velocitá di gruppo dell'onda guidata.

Dalla teoria si ha:

$$
v_g = \frac{c}{n} \sqrt{1 - \frac{\omega_c^2}{\omega^2}}
$$

essendo  $\omega_c$  la pulsazione di cut off per il modo considerato ed n l'indice di rifrazione del mezzo all'interno della guida. Si ha:

$$
\omega_c=\frac{h_{\nu\,r}c}{n}
$$

essendo  $h_{\nu r}$  l'autovalore del modo.

Se la guida é eccitata nel modo dominante  $TE_{11}$ , risulta:

$$
h_{11}^{TE} = \frac{x'_{11}}{a}
$$

essendo  $x_{[1]}$  la radice  $r$ -sima della derivata prima della funzione di Bessel di ordine  $\nu.$ Risulta:

$$
x'_{11} = 1.841
$$

Pertanto, per  $n = 1$ , si ha:

$$
\omega_{c11}^{TE} = \frac{x'_{11}}{a}c = \frac{1.841}{10^{-2}}3 \cdot 10^8 = 5.523 \cdot 10^{10} \text{ rad/s}
$$

ossia

$$
\nu_{c\,11}^{TE} = 8.7901\;GHz
$$

Il modo successivo é il modo  $TM_{01}$ ; esso ha una pulsazione di cut off

$$
\omega_{c01}^{TM} = \frac{2.405}{10^{-2}}3 \cdot 10^{8} = 7.215 \cdot 10^{10} \text{ rad/s}
$$
  
ESCAM03 - 42

ossia

$$
\nu_{c\,0\,1}^{~TM}=11.483~GHz
$$

Pertanto alla frequenza di 10 $\sqrt{GHz}$ la guida opera in modo monomodale  $TE_{11}$ Si ha: <sup>s</sup>

$$
v_g = c \sqrt{1 - \left(\frac{5.523 \cdot 10^{10}}{2\pi \cdot 10^{10}}\right)^2} = 1.430395 \cdot 10^8 \ m/s
$$

Ne segue:

$$
l = v_g \cdot \tau = 1.430395 \cdot 10^8 \cdot 2 \cdot 10^{-6} = 2.860790 \cdot 10^2 \ m = \underline{286.079 \ m}
$$

# 03-24) Eser
izio n. 4 del 8/9/2003

Una goccia d'acqua ( $\epsilon_r = 81$ ), di forma sferica di raggio  $a = 1$  mm, viene posta in un campo elettrico uniforme di modulo  $E = 100 V/m$ . Determinare l'espressione della densitá superficiale di carica di polarizzazione indotta sulla superficie della goccia e valutarne il valore massimo. Ripetere il calcolo della densitá di carica libera e del suo valore massimo nel caso in cui la goccia d'acqua venga sostituita da una identica sfera di materiale conduttore perfetto.

La goccia d'acqua deve essere considerata come una sfera dielettrica posta in un campo elettri
o uniforme. Essa, quindi, si polarizza e risulta:

$$
\vec{P}=\chi \vec{E}_{int}
$$

 $\epsilon$ ssendo  $E_{int}$  il campo elettrico miermo ana goccia. Dana teoria si na.

$$
\chi = \epsilon_0 (\epsilon_r - 1) \qquad e \qquad \vec{E}_{int} = \frac{3\vec{E}_0}{\epsilon_r + 2}
$$

Conseguentemente:

$$
\vec{P} = 3\epsilon_0 \frac{\epsilon_r - 1}{\epsilon_r + 2} \vec{E}_0
$$

La densitá superficiale di carica di polarizzazione indotta sulla superfcie della goccia e:

$$
\sigma_P = \vec{P} \cdot \widehat{n} = 3\epsilon_0 \frac{\epsilon_r - 1}{\epsilon_r + 2} E_0 \cos \theta
$$

Ne segue che il suo valore massimo é:

$$
(\sigma_P)_{max} = 3\epsilon_0 \frac{\epsilon_r - 1}{\epsilon_r + 2} E_0 = 3 \cdot 8.854 \cdot 10^{-12} \cdot \frac{80}{83} \cdot 100 \simeq \underbrace{2.56 \cdot 10^{-9} \text{ C/m}^2}_{\text{min}}
$$

Nel caso in cui la goccia d'acqua venga sostituita da una sfera conduttrice risulta, ome si onos
e dalla teoria:

$$
\sigma_{libera} = 3\epsilon_0 E_0 \cos \theta
$$

da cui:

$$
(\sigma_{libera})_{max} = 3\epsilon_0 E_0 = 3 \cdot 8.854 \cdot 10^{-12} \cdot 100 = 2.66 \cdot 10^{-9} \text{ C/m}^2
$$

# 03-25) Eser
izio n. 1 del 22/9/2003

Un sistema di antenne é costituito da tre dipoli a mezz'onda sistemate a croce nella origine del sistema di riferimento. Precisamente, la densitá di corrente della prima é orientata se
ondo l'asse x, quella della se
onda se
ondo l'asse z e quella della terza se
ondo l'asse y del sistema di riferimento. Se le tre orrenti hanno la stessa ampiezza e fase, determinare espli
itamente l'espressione del vettore di radiazione.

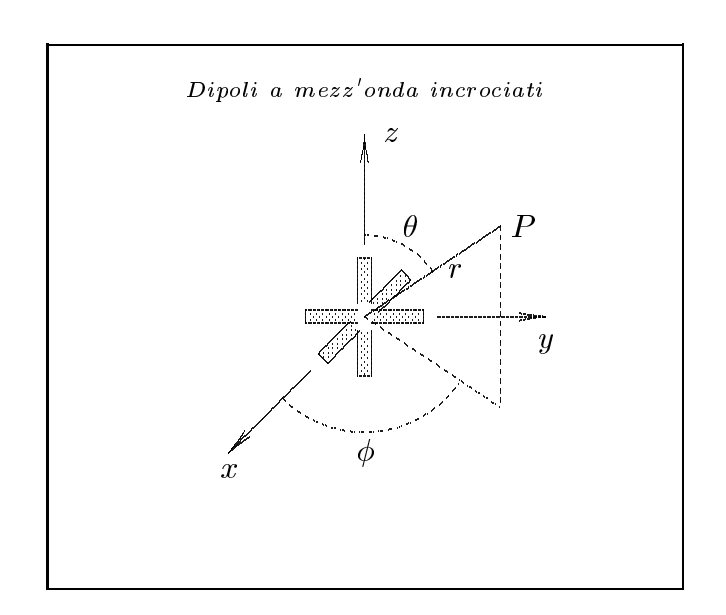

Supponiamo che le tre antenne siano orientate come in figura e siano alimentate indipendentemente.

Le densitá di correnti nell'antenna 1, nell'antenna 2 e nell'antenna 3 rispettivamente sono: <sup>8</sup>

$$
\begin{cases}\n\vec{J}^{(1)} = \hat{x}A_1\delta(y)\delta(z)\cos kx & -l \leq x \leq l \\
\vec{J}^{(2)} = \hat{z}A_2\delta(x)\delta(y)\cos kz & -l \leq z \leq l \\
\vec{J}^{(3)} = \hat{y}A_3\delta(x)\delta(z)\cos ky & -l \leq y \leq l\n\end{cases}
$$

Quindi la densitá di corrente risultante nel sistema di antenne é la somma delle tre:

$$
\vec{J} = \hat{x}A_1\delta(y)\delta(z)\cos kx + \hat{z}A_2\delta(x)\delta(y)\cos kz + \hat{y}A_3\delta(x)\delta(z)\cos ky
$$

 $\pi$  vettore al radiazione (far held)  $N(\theta, \phi)$  e.

$$
\vec{N}(\theta,\phi)=\int_V e^{-i k \widehat{e}_r\ \cdot\ \vec{r}^{\,\prime} } \vec{J}(\vec{r}^{\,\prime})d^3r
$$

Ora:

$$
\hat{e}_r = \hat{x}\sin\theta\cos\phi + \hat{y}\sin\theta\sin\phi + \hat{z}\cos\theta
$$

Quindi:

$$
\hat{e}_r \cdot \vec{r}' = x' \sin \theta \cos \phi + y' \sin \theta \sin \phi + z' \cos \theta
$$

Ne segue:

$$
\vec{N}(\theta,\phi) = \int_{V} e^{-ik (x' \sin \theta \cos \phi + y' \sin \theta \sin \phi + z' \cos \theta)} \hat{x} A_{1} \delta(y') \delta(z') \cos kx' dx' dy' dz' +
$$
\n
$$
+ \int_{V} e^{-ik (x' \sin \theta \cos \phi + y' \sin \theta \sin \phi + z' \cos \theta)} \hat{x} A_{2} \delta(x') \delta(y') \cos kz' dx' dy' dz' +
$$
\n
$$
+ \int_{V} e^{-ik (x' \sin \theta \cos \phi + y' \sin \theta \sin \phi + z' \cos \theta)} \hat{y} A_{3} \delta(x') \delta(z') \cos ky' dx' dy' dz'
$$

ossia:

$$
\vec{N}(\theta,\phi) = \hat{x}A_1 \int_{-l}^{+l} e^{-ikx' \sin\theta \cos\phi} \cos kx' dx' + \hat{z}A_2 \int_{-l}^{+l} e^{-ikz' \cos\theta} \cos kz' dz' +
$$

$$
+ \hat{y}A_3 \int_{-l}^{+l} e^{-iky' \sin\theta \sin\phi} \cos ky' dy'
$$

Dalle formule pre
edenti, si ha:

$$
\hat{e}_r \cdot \hat{x} = \cos \psi = \sin \theta \cos \phi
$$

$$
\hat{e}_r \cdot \hat{y} = \cos \Psi = \sin \theta \sin \phi
$$

essendo, quindi,  $\psi$  l'angolo formato fra l'asse x ed il raggio vettore del punto campo P e  $\Psi$  l'angolo formato fra l'asse y ed il raggio vettore del punto campo P.

Pertanto:

$$
\vec{N}(\theta,\phi) = \hat{x}A_1 \int_{-l}^{+l} e^{-ikx' \cos \psi} \cos kx' dx' + \hat{z}A_2 \int_{-l}^{+l} e^{-ikz' \cos \theta} \cos kz' dz' +
$$

$$
+ \hat{y}A_3 \int_{-l}^{+l} e^{-iky' \cos \Psi} \cos ky' dz'
$$

Sfruttando i risultati degli identici integrali svolti nella teoria delle antenne, possiamo s
rivere:

$$
\vec{N}(\theta,\phi) = \hat{x}A_1 \frac{2}{k} \frac{\cos\left(\frac{\pi}{2}\cos\psi\right)}{\sin^2\psi} + \hat{z}A_2 \frac{2}{k} \frac{\cos\left(\frac{\pi}{2}\cos\theta\right)}{\sin^2\theta} + \hat{y}A_3 \frac{2}{k} \frac{\cos\left(\frac{\pi}{2}\cos\Psi\right)}{\sin^2\Psi}
$$

Poi
he le orrenti hanno la stessa ampiezza e sono in fase, possiamo porre:

$$
A_1 = A_2 = A_3 = I_0
$$

Ne segue:

$$
\vec{N}(\theta,\phi) = \hat{x}I_0 \frac{2}{k} \frac{\cos\left(\frac{\pi}{2}\cos\psi\right)}{\sin^2\psi} + \hat{z}I_0 \frac{2}{k} \frac{\cos\left(\frac{\pi}{2}\cos\theta\right)}{\sin^2\theta} + \hat{y}I_0 \frac{2}{k} \frac{\cos\left(\frac{\pi}{2}\cos\Psi\right)}{\sin^2\Psi}
$$

Poiché:

$$
\begin{cases}\n\hat{x} = \hat{e}_r \sin \theta \cos \phi + \hat{e}_\theta \cos \theta \cos \phi - \hat{e}_\phi \sin \phi \\
\hat{z} = \hat{e}_r \cos \theta - \hat{e}_\theta \sin \theta \\
\hat{y} = \hat{e}_r \sin \theta \sin \phi + \hat{e}_\theta \cos \theta \sin \phi + \hat{e}_\phi \cos \phi\n\end{cases}
$$

si ha:

$$
\vec{N}(\theta,\phi) =
$$
\n
$$
= \hat{e}_r I_0 \left[ \sin \theta \cos \phi \frac{2}{k} \frac{\cos \left( \frac{\pi}{2} \cos \psi \right)}{\sin^2 \psi} + \cos \theta \frac{2}{k} \frac{\cos \left( \frac{\pi}{2} \cos \theta \right)}{\sin^2 \theta} + \sin \theta \sin \phi \frac{2}{k} \frac{\cos \left( \frac{\pi}{2} \cos \Psi \right)}{\sin^2 \Psi} \right] +
$$
\n
$$
+ \hat{e}_\theta I_0 \left[ \cos \theta \cos \phi \frac{2}{k} \frac{\cos \left( \frac{\pi}{2} \cos \psi \right)}{\sin^2 \psi} - \sin \theta \frac{2}{k} \frac{\cos \left( \frac{\pi}{2} \cos \theta \right)}{\sin^2 \theta} + \cos \theta \sin \phi \frac{2}{k} \frac{\cos \left( \frac{\pi}{2} \cos \Psi \right)}{\sin^2 \Psi} \right] +
$$
\n
$$
+ \hat{e}_\phi I_0 \left[ -\sin \phi \frac{2}{k} \frac{\cos \left( \frac{\pi}{2} \cos \psi \right)}{\sin^2 \psi} + \cos \phi \frac{2}{k} \frac{\cos \left( \frac{\pi}{2} \cos \Psi \right)}{\sin^2 \Psi} \right]
$$

# 03-26) Eser
izio n. 2 del 22/9/2003

Con riferimento al problema pre
edente, si determini l'espressione del vettore di Poynting e si granchino i diagrammi di radiazione nel piano  $\theta = 90^\circ$  e  $\phi = 90^\circ$  rispettivamente.

Il vettore di Poynting (far field), mediato in un periodo, é:

$$
\langle \vec{S} \rangle = \frac{1}{2} Z \left( \frac{k}{4\pi r} \right)^2 \left( \left| N_{\theta} \right|^2 + \left| N_{\phi} \right|^2 \right) \widehat{e}_r
$$

ossia:

$$
\langle \vec{S} \rangle = \frac{1}{2} Z \left( \frac{k}{4\pi r} \right)^2 I_0^2 \left\{ \left[ \cos \theta \cos \phi \frac{2}{k} \frac{\cos \left( \frac{\pi}{2} \cos \psi \right)}{\sin^2 \psi} - \sin \theta \frac{2}{k} \frac{\cos \left( \frac{\pi}{2} \cos \theta \right)}{\sin^2 \theta} + \cos \theta \sin \phi \frac{2}{k} \frac{\cos \left( \frac{\pi}{2} \cos \Psi \right)}{\sin^2 \Psi} \right] + \left[ -\sin \phi \frac{2}{k} \frac{\cos \left( \frac{\pi}{2} \cos \psi \right)}{\sin^2 \psi} + \cos \phi \frac{2}{k} \frac{\cos \left( \frac{\pi}{2} \cos \Psi \right)}{\sin^2 \Psi} \right] \right\} \hat{e}_r
$$

Ricordando ancora una volta che:

$$
\begin{cases} \cos \psi = \sin \theta \cos \phi, \ \sin \psi = \sqrt{1 - \sin^2 \theta \cos^2 \phi} \\ \cos \Psi = \sin \theta \sin \phi, \ \sin \Psi = \sqrt{1 - \sin^2 \theta \sin^2 \phi} \end{cases}
$$

si ha:

P er =

$$
\langle \vec{S} \rangle_{(\theta = \pi/2)} =
$$
\n
$$
= \frac{1}{2} Z \left( \frac{k}{4\pi r} \right)^2 I_0^2 \left\{ \left( -\frac{2}{k} \right)^2 + \left[ -\sin \phi \frac{2}{k} \frac{\cos \left( \frac{\pi}{2} \cos \phi \right)}{\sin^2 \phi} + \cos \phi \frac{2}{k} \frac{\cos \left( \frac{\pi}{2} \sin \phi \right)}{\cos^2 \phi} \right]^2 \right\} =
$$
\n
$$
= \frac{1}{2} Z \left( \frac{k}{4\pi r} \right)^2 I_0^2 \frac{4}{k^2} \left\{ 1 + \left[ -\frac{\cos \left( \frac{\pi}{2} \cos \phi \right)}{\sin \phi} + \frac{\cos \left( \frac{\pi}{2} \sin \phi \right)}{\cos \phi} \right]^2 \right\} \hat{e}_r
$$

$$
\langle \vec{S} \rangle_{\phi = \pi/2} =
$$
\n
$$
= \frac{1}{2} Z \left( \frac{k}{4\pi r} \right)^2 I_0^2 \left\{ \left[ -\sin \theta \frac{2}{k} \frac{\cos \left( \frac{\pi}{2} \cos \theta \right)}{\sin^2 \theta} + \cos \theta \frac{2}{k} \frac{\cos \left( \frac{\pi}{2} \sin \theta \right)}{\cos^2 \theta} \right]^2 + \left( -\frac{2}{k} \right)^2 \right\} =
$$
\n
$$
= \frac{1}{2} Z \left( \frac{k}{4\pi r} \right)^2 I_0^2 \frac{4}{k^2} \left\{ \left[ -\frac{\cos \left( \frac{\pi}{2} \cos \theta \right)}{\sin \theta} + \frac{\cos \left( \frac{\pi}{2} \sin \theta \right)}{\cos \theta} \right]^2 + 1 \right\} \hat{e}_r
$$

Il diagramma di radiazione nel piano  $\theta = \frac{\pi}{2}$  risulta, quindi, identico in forma a quello graficato nel piano  $\phi = \frac{\pi}{2}$ .

Grafichiamo il fattore di forma competente al piano  $\theta = \pi/2$  ossia la funzione:

$$
F(\phi) = \left\{ 1 + \left[ -\frac{\cos\left(\frac{\pi}{2}\cos\phi\right)}{\sin\phi} + \frac{\cos\left(\frac{\pi}{2}\sin\phi\right)}{\cos\phi} \right]^2 \right\}
$$

# Diagramma di radiazione nel piano  $\theta=\pi/2$ al variare di  $\phi$

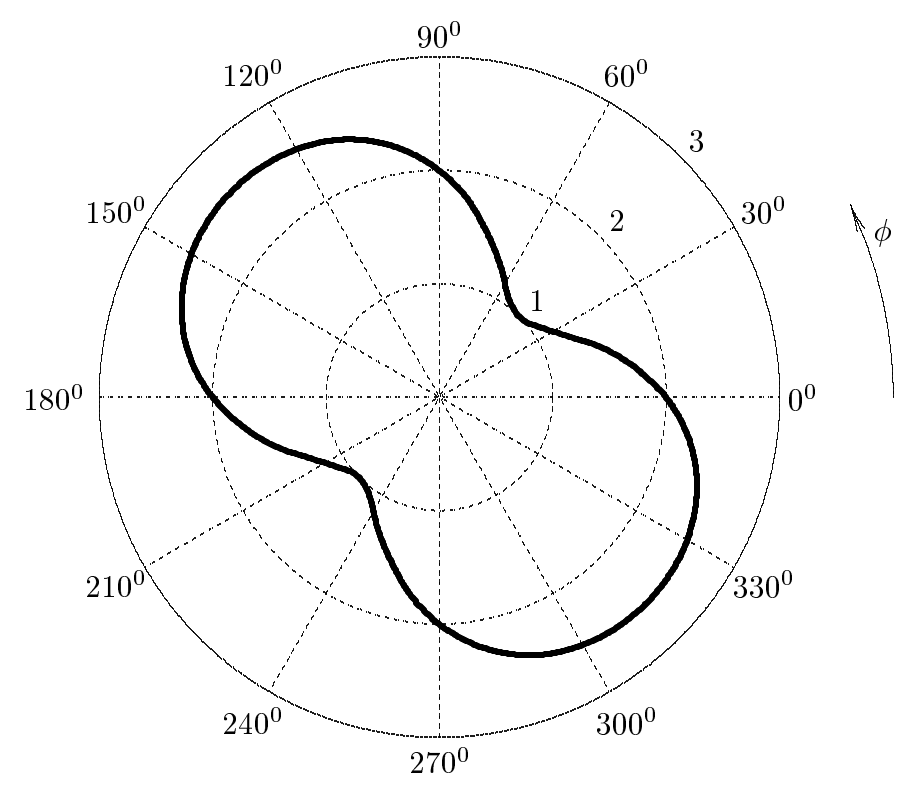

Grafichiamo il fattore di forma competente al piano  $\phi = \pi/2$  ossia la funzione:

$$
F(\theta) = \left\{ \left[ -\frac{\cos\left(\frac{\pi}{2}\cos\theta\right)}{\sin\theta} + \frac{\cos\left(\frac{\pi}{2}\sin\theta\right)}{\cos\theta} \right]^2 + 1 \right\}
$$

Diagramma di radiazione nel piano  $\phi = \pi/2$  al variare di  $\theta$ 

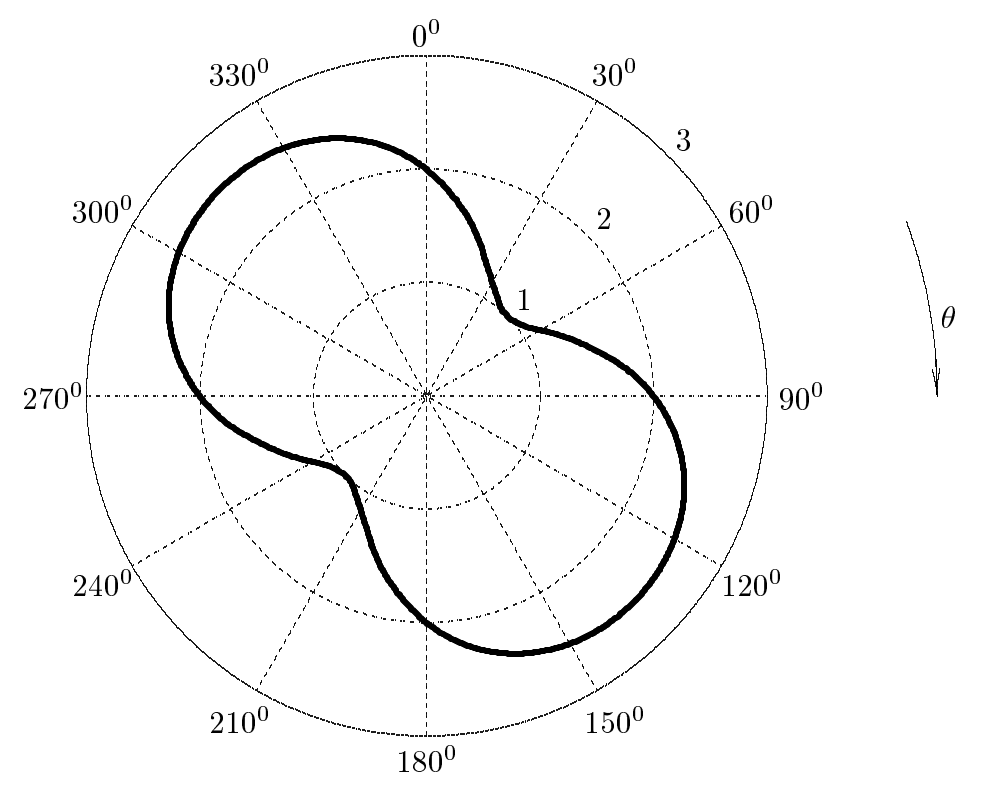

Il massimo valore di  $F(\theta)$  e di  $F(\phi)$  é 2.5715.

É interessante spiegare il comportamento dei diagrammi di radiazione graficati. Dal punto di vista elettromagnetico le due antenne situate sul piano  $\phi = 90^0$ , per esempio, sono equivalenti ad un'unica antenna orientata lungo la bisettrice dell'angolo di  $90^0$  formato fra l'asse z e l'asse y, percorsa da una densitá di corrente che é la somma vettoriale delle due densitá di correnti. Pertanto il massimo di radiazione si trova lungo l'altra bisettrice ortogonale alla direzione dell'antenna.

# 03-27) Esercizio n. 3 del 22/9/2003

Si abbia, nel vuoto, un campo di induzione magnetica  $\vec{B}_1$  statico ed uniforme. Il campo penetra in un mezzo di suscettivitá magnetica  $\chi_m$  secondo una direzione formante un angolo  $\theta_0$  con la normale alla superficie di separazione piana e infinitamente estesa. Esprimere il modulo, la direzione e il verso del vettore induzione magnetica nel mezzo, evidenziandone il comportamento sia per i mezzi paramagnetici che per quelli diamagnetici.

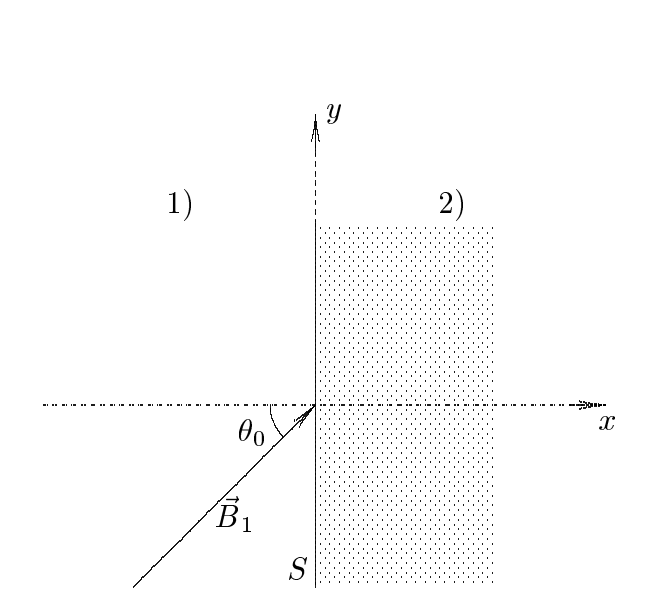

Sia  $\vec{B}_2$  il vettore induzione magnetica nel mezzo.

Scriviamo le condizioni al contorno alle quali i vettori del campo devono soddisfare sulla superficie di separazione piana e infinitamente estesa S.

$$
\begin{cases}\nB_{2n} - B_{1n} = 0 \\
H_{2t} - H_{1t} = 0\n\end{cases}\n\quad\nos sia\n\quad\n\begin{cases}\nB_{2x} - B_{1x} = 0 \\
H_{2y} - H_{1y} = 0\n\end{cases}\n\Longrightarrow\n\begin{cases}\nB_{2x} = B_1 \cos \theta_0 \\
\frac{B_{2y}}{\mu_2} = \frac{B_1}{\mu_1} \sin \theta_0\n\end{cases}
$$

In definitiva:

$$
\begin{cases}\nB_{2x} = B_1 \cos \theta_0 \\
B_{2y} = \mu_{2r} B_1 \sin \theta_0\n\end{cases}
$$

Ponendo  $\mu_{2r} = 1 + \chi_m$ , il modulo del campo nel mezzo é:

$$
B_2 = \sqrt{B_{2x}^2 + B_{2y}^2} = B_1 \sqrt{\cos^2 \theta_0 + (1 + \chi_m)^2 \sin^2 \theta_0}
$$

Per  $\theta_0 = 0$  risulta  $B_2 = B_1$ 

Se  $\chi_m > 0$  (mezzo paramagnetico) il campo di induzione magnetica nel mezzo risulta rafforzato ossia  $B_2 > B_1$ .

Se  $\chi_m < 0$  (mezzo diamagnetico) il campo di induzione magnetica nel mezzo risulta indebolito ossia  $B_2 < B_1$ .

E chiaro che essendo in generale  $\chi_m \ll 1$ , sia per i mezzi paramagnetici che per quelli diamagnetici, risulta  $B_2 \simeq B_1$ .

Per quanto riguarda la direzione del ampo, si ha:

$$
\tan \theta_2 = \frac{B_{2y}}{B_{2x}} = \frac{(1 + \chi_m) \sin \theta_0}{\cos \theta_0} = (1 + \chi_m) \tan \theta_0
$$

Se  $\chi_m > 0$  (mezzo paramagnetico) risulta  $\theta_2 > \theta_0$ . Se  $\chi_m < 0$  (mezzo diamagnetico) risulta  $\theta_2 < \theta_0$ . Per  $\chi \ll 1$  risulta  $\theta_2 \simeq \theta_0$ .  $\mu$  verso di  $D_2$  e identico a quello di  $D_1$ .

#### 03-28) Eser
izio n. 4 del 22/9/2003

Un ipotetico metallo na una pulsazione di plasma  $\omega_p = 10^{-3}$  rad/s ed una  $\omega_{eff} =$  $2\pi \cdot 10^{13}$  rad/s. Calcolare la parte reale e la parte immaginaria dell'indice di rifrazione alle frequenze  $\omega = \omega_p$ ,  $\omega = 2\omega_p$  e  $\omega = \omega_p/2$ . (Si assuma per il calcolo dei valori numerici  $\omega_{eff} << \omega$ ).

(vedi Eser
izi svolti di Campi elettromagneti
i n. 1 del 23/11/1996)

In un mezzo onduttore si ha:

$$
k = \beta + i\alpha = \frac{\omega}{c} \sqrt{\epsilon'_{r} \mu_{r}}
$$

Per  $\mu_r \simeq 1$ , risulta che l'indice di rifrazione é, quindi:

$$
n = \sqrt{\epsilon_r'} = n_r + i n_i
$$

Ne segue he:

$$
n_r = \frac{c}{\omega} \beta e n_i = \frac{c}{\omega} \alpha
$$

Dalla teoria della dispersione dei mezzi conduttori si ha:

$$
k^2 = \frac{\omega^2}{c^2} \left( 1 + i \frac{\sigma'}{\omega \epsilon_0} \right)
$$

essendo:

$$
\sigma' = \frac{N\frac{e^2}{m}}{\omega_{eff} - i\omega} = \frac{\epsilon_0 \omega_p^2}{\omega_{eff} - i\omega}
$$

ossia:

$$
k^{2} = \frac{\omega^{2}}{c^{2}} \left( 1 + i \frac{\omega_{p}^{2}}{\omega(\omega_{eff} - i\omega)} \right) = \frac{\omega^{2}}{c^{2}} \left( 1 + i \frac{\omega_{p}^{2}(\omega_{eff} + i\omega)}{\omega(\omega_{eff}^{2} + \omega^{2})} \right) =
$$

$$
= \frac{\omega^{2}}{c^{2}} \left( 1 - \frac{\omega_{p}^{2}}{\omega_{eff}^{2} + \omega^{2}} + i \frac{\omega_{p}^{2}\omega_{eff}}{\omega(\omega_{eff}^{2} + \omega^{2})} \right)
$$

Pertanto deve essere:

$$
\begin{cases}\n\beta^2 - \alpha^2 = \frac{\omega^2}{c^2} \left( 1 - \frac{\omega_p^2}{\omega_{eff}^2 + \omega^2} \right) = A \\
\alpha \beta = \frac{1}{2} \frac{\omega^2}{c^2} \left( \frac{\omega_p^2 \omega_{eff}}{\omega(\omega_{eff}^2 + \omega^2)} \right) = B\n\end{cases}
$$

Dividendo membro a membro, si ha:

$$
\frac{\beta}{\alpha} - \frac{\alpha}{\beta} = \frac{A}{B}
$$

ando entrambién de la componente de la personal de la construcción de la construcción de la construcción de la  $\sim$ 

$$
\left(\frac{\beta}{\alpha}\right)^2 - \frac{A}{B}\frac{\beta}{\alpha} - 1 = 0
$$

da cui:

$$
\frac{\beta}{\alpha} = \frac{1}{2} \frac{A}{B} + \sqrt{\frac{1}{4} \frac{A^2}{B^2} + 1}
$$

Moltiplicando per  $\alpha\beta$ :

$$
\beta^2 = \frac{1}{2}A + \sqrt{\frac{1}{4}A^2 + B^2}
$$

e, dalla prima equazione, risulta:

$$
\alpha^2 = \beta^2 - A = -\frac{1}{2}A + \sqrt{\frac{1}{4}A^2 + B^2}
$$

sostituendo ad A e B le loro espressioni e moltiplicative de la personal de la  $\scriptstyle{c^-}$  $\omega^2$  .

$$
\frac{c^2}{\omega^2} \beta^2 = \frac{1}{2} \left( 1 - \frac{\omega_p^2}{\omega_{eff}^2 + \omega^2} \right) + \sqrt{\left[ \frac{1}{2} \left( 1 - \frac{\omega_p^2}{\omega_{eff}^2 + \omega^2} \right) \right]^2 + \left[ \frac{1}{2} \left( \frac{\omega_p^2 \omega_{eff}}{\omega(\omega_{eff}^2 + \omega^2)} \right) \right]^2}
$$

$$
\frac{c^2}{\omega^2} \alpha^2 = -\frac{1}{2} \left( 1 - \frac{\omega_p^2}{\omega_{eff}^2 + \omega^2} \right) + \sqrt{\left[ \frac{1}{2} \left( 1 - \frac{\omega_p^2}{\omega_{eff}^2 + \omega^2} \right) \right]^2 + \left[ \frac{1}{2} \left( \frac{\omega_p^2 \omega_{eff}}{\omega(\omega_{eff}^2 + \omega^2)} \right) \right]^2}
$$

Poiché in tutti i tre i casi possiamo considerare che  $\omega_{eff} << \omega$ , le formule diventano:

$$
\frac{c^2}{\omega^2} \beta^2 \simeq \frac{1}{2} \left( 1 - \frac{\omega_p^2}{\omega^2} \right) + \sqrt{\left[ \frac{1}{2} \left( 1 - \frac{\omega_p^2}{\omega^2} \right) \right]^2 + \left[ \frac{1}{2} \left( \frac{\omega_p^2 \omega_{eff}}{\omega(\omega^2)} \right) \right]^2}
$$

$$
\frac{c^2}{\omega^2} \alpha^2 \simeq -\frac{1}{2} \left( 1 - \frac{\omega_p^2}{\omega^2} \right) + \sqrt{\left[ \frac{1}{2} \left( 1 - \frac{\omega_p^2}{\omega^2} \right) \right]^2 + \left[ \frac{1}{2} \left( \frac{\omega_p^2 \omega_{eff}}{\omega(\omega^2)} \right) \right]^2}
$$

$$
1) \frac{\omega = \omega_p}{\omega^2} \frac{c^2}{\omega^2} \beta^2 \simeq \frac{1}{2} \left( \frac{\omega_{eff}}{\omega_p} \right) = \pi \cdot \frac{10^1 3}{10^{15}} = \pi \cdot 10^{-2}
$$

- S.Barbarino - Esercizi svolti di Campi Elettromagnetici ———

$$
\frac{c^2}{\omega^2} \alpha^2 \simeq \frac{1}{2} \left( \frac{\omega_{eff}}{\omega_p} \right) = \pi \cdot \frac{10^1 3}{10^{15}} = \pi \cdot 10^{-2}
$$

ossia:

$$
n_r = \frac{c}{\omega} \beta \simeq \sqrt{\pi} \cdot 10^{-1} = 0.17725 \quad \omega = \omega_p
$$
  

$$
n_i = \frac{c}{\omega} \alpha \simeq \sqrt{\pi} \cdot 10^{-1} = 0.17725 \quad \omega = \omega_p
$$

1) 
$$
\frac{\omega = \frac{\omega_p}{2}}{\omega^2 \beta^2} \approx -\frac{3}{2} + \sqrt{\frac{9}{4} + \left[\frac{1}{2}\left(\frac{8\omega_{eff}}{\omega_p}\right)\right]^2} = -\frac{3}{2} + \sqrt{\frac{9}{4} + 64\pi^2 \cdot 10^{-4}} = 0.020909
$$

$$
\frac{c^2}{\omega^2} \alpha^2 \approx \frac{3}{2} + \sqrt{\frac{9}{4} + \left[\frac{1}{2}\left(\frac{8\omega_{eff}}{\omega_p}\right)\right]^2} = \frac{3}{2} + \sqrt{\frac{9}{4} + 64\pi^2 \cdot 10^{-4}} = 3.0209
$$

ossia:

$$
n_r = \frac{c}{\omega} \beta \simeq 0.1446 \quad \omega = \omega_p/2
$$
  

$$
n_i = \frac{c}{\omega} \alpha \simeq 1.7381 \quad \omega = \omega_p/2
$$

 $\overline{a}$ 

$$
1)\;\underline{\omega=2\omega_p}
$$

$$
\frac{c^2}{\omega^2} \beta^2 \simeq \frac{3}{8} + \sqrt{\frac{9}{64} + \frac{\pi^2}{64} 10^{-4}} \simeq 0.75002
$$

$$
\frac{c^2}{\omega^2} \alpha^2 \simeq -\frac{3}{8} + \sqrt{\frac{9}{64} + \frac{\pi^2}{64} 10^{-4}} \simeq 2.0561 \cdot 10^{-5}
$$

ossia:

$$
n_r = \frac{c}{\omega} \beta \simeq 0.86604 \quad \omega = 2\omega_p
$$

$$
n_i = \frac{c}{\omega}\alpha \simeq 0.0045344 \quad \omega = 2\omega_p
$$

Per motivi di completezza riportiamo in un grafico i valori esatti di  $n_r$  e di  $n_i$  al variare

del rapporto  $\omega/\omega_p$ .

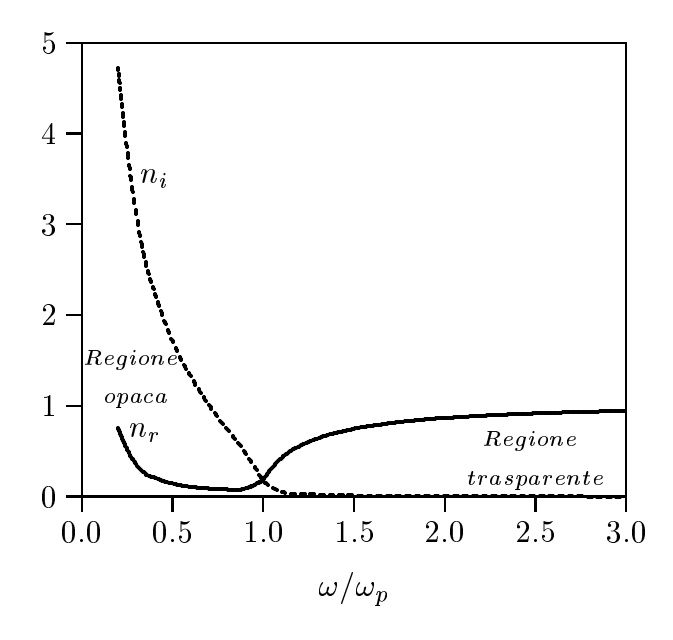

I valori calcolati con la formule esatte, riportate nel grafico, sono:

Per  $\omega = \omega_p \Longrightarrow n_r = 0.1825 e n_i = 0.1714$ Per  $\omega = \omega_p/2 \Longrightarrow n_r = 0.1438 \; e \; n_i = 1.7200$ Per  $\omega = 2\omega_p \Longrightarrow n_r = 0.8662 e n_i = 0.0045$ 

# 03-29) Eser
izio n. 1 del 22/11/2003

Sia dato un re
tangular array 10-5. La distanza fra ias
un dipolo ed il su

essivo sia  $\lambda/4$  in entrambe le dimensioni. Graficare il diagramma di radiazione nel piano  $\theta = \pi/2$ . Cal
olarne approssimativamente la direttivita.

Il diagramma di radiazione del rectangular array é rappresentato dalla funzione:

$$
U(\theta,\phi) = I_0 \frac{\cos\left(\frac{\pi}{2}\cos\theta\right)}{\sin\theta} \left| \frac{\sin\left[n(kd_x\sin\theta\cos\phi)/2\right]}{\sin\left[(kd_x\sin\theta\cos\phi)/2\right]} \frac{\sin\left[m(kd_z\cos\theta)/2\right]}{\sin\left[(kd_z\cos\theta)/2\right]} \right|
$$

$$
U\left(\frac{\pi}{2},\phi\right) = I_0 m \left| \frac{\sin\left[n(kd_x \cos\phi)/2\right]}{\sin\left[\left(kd_x \cos\phi\right)/2\right]} \right|
$$

Nel nostro aso risulta:

$$
n = 10
$$
,  $m = 5$ ,  $d_x = d_z = \frac{\lambda}{4}$  e, quindi  $kd_x = kd_y = \frac{\pi}{2}$ 

Quindi, posto  $I_0 = 1$ , si ha:

$$
U\left(\frac{\pi}{2},\phi\right) = 5 \left| \frac{\sin \left[10\left(\frac{\pi}{2}\cos\phi\right)/2\right]}{\sin \left[\left(\frac{\pi}{2}\cos\phi\right)/2\right]} \right| = 5 \left| \frac{\sin \left(\frac{5\pi}{2}\cos\phi\right)}{\sin \left(\frac{\pi}{4}\cos\phi\right)} \right|
$$

 $\pi$ ; normalizzata all'unita, ossia dopo averla divisa per ESCAM03 - 57

il prodotto  $nm = 50$ .

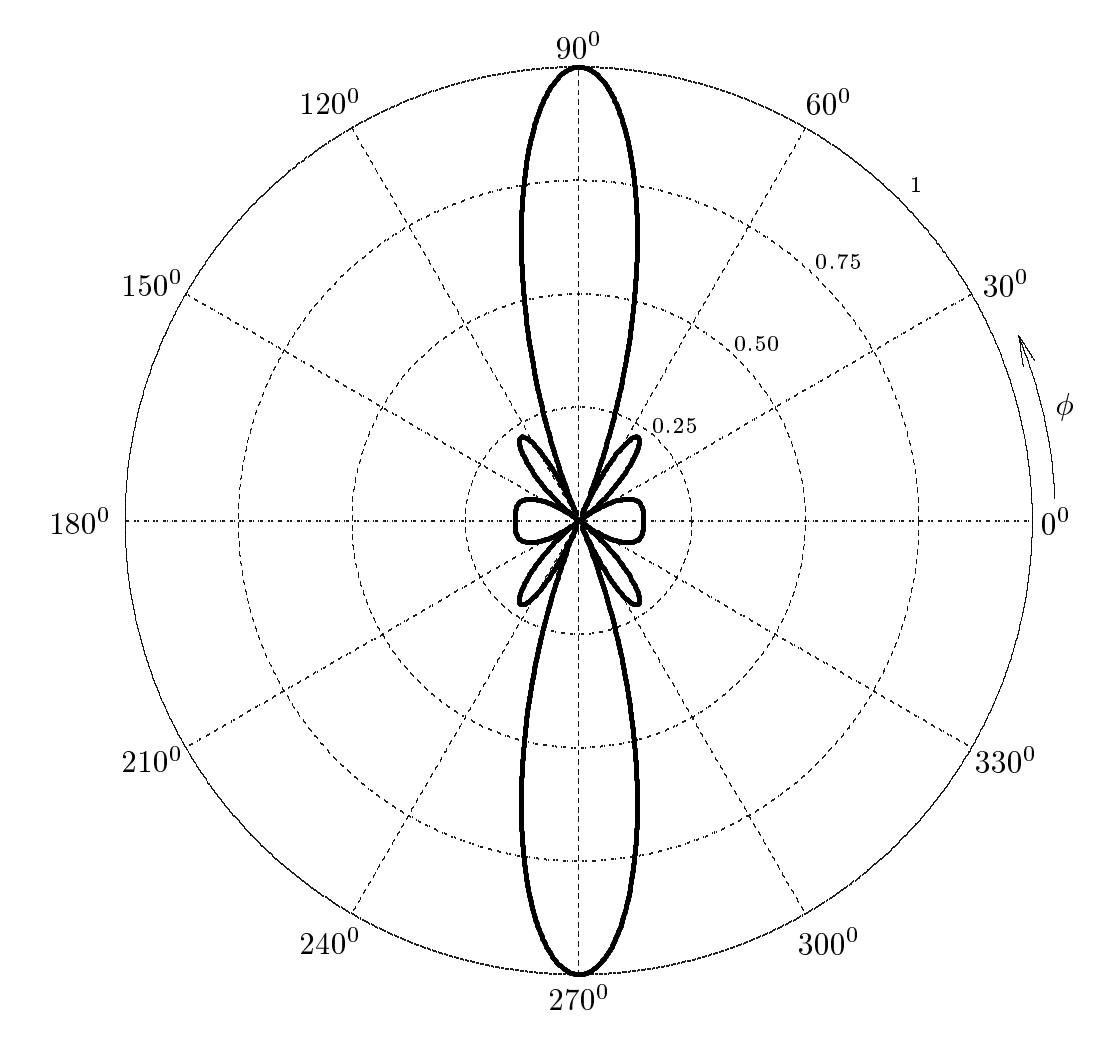

La direttivitá é data dalla formula valida per  $m$  ed  $n$  molto grandi:

$$
D = \frac{2\pi (n d_x)(m d_y)}{\lambda^2} = 2\pi \cdot 50/16 = \underline{19.63}
$$

# 03-30) Eser
izio n. 2 del 22/11/2003

Determinare l'espressione della velocità di propagazione di un'onda elettromagnetica piana he si propaga in un plasma anisotropo (senza ollisioni) lungo la direzione del ampo magneti
o appli
ato, per entrambi gli stati di polarizzazione. Valutarne i valori assumendo ene i parametri del piasma siano  $\omega_p =$  9.771 · 10°  $\tau a a/s$  e  $|\omega_q| =$  1.75880 · 10°  $\tau a a/s$ . La frequenza dell'onda é  $\nu = 1 \; GHz$ .

Nel aso di propagazione di un'onda elettromagneti
a in un plasma sottoposto a un campo magnetostatico, le costanti di propagazione delle due onde circolarmente polarizzate, in assenza di ollisioni, sono:

$$
k_0' = \frac{\omega}{c} \sqrt{1 - \frac{\omega_p^2}{\omega(\omega - \omega_g)}} \quad e \quad k_0'' = \frac{\omega}{c} \sqrt{1 - \frac{\omega_p^2}{\omega(\omega + \omega_g)}}
$$

La velocitá di propagazione delle due onde é la velocitá di gruppo definita da:

$$
v_g = \frac{d\omega}{d\beta} = \frac{1}{\frac{d\beta}{d\omega}}
$$

L'ultima eguaglianza é possibile a causa della monotonicità della funzione  $\beta$  al variare  $\mathrm{d}i \omega$ .

Poiché nel nostro caso il mezzo é senza perdite, la costante k coincide con  $\beta$  e, pertanto si ha:

$$
v_g\prime=\frac{1}{\frac{dk_0\prime}{d\omega}}
$$

$$
v_g^{\prime\prime}=\frac{1}{\displaystyle{\frac{dk_0^{\prime\prime}}{d\omega}}}
$$

ESCAM03 - 59

Si ha:

$$
\frac{d k_0'}{d \omega} = \frac{1}{c} \left\{ \sqrt{1 - \frac{\omega_p^2}{\omega (\omega - \omega_g)}} + \frac{\omega \left[ -\frac{2\omega_p^2 \omega + \omega_p^2 \omega_g}{\omega^2 (\omega - \omega_g)^2} \right]}{2\sqrt{1 - \frac{\omega_p^2}{\omega (\omega - \omega_g)}}} \right\} =
$$
\n
$$
= \frac{1}{c} \left[ \frac{2 - \frac{2\omega_p^2}{\omega (\omega - \omega_g)} + \frac{2\omega_p^2 \omega - \omega_p^2 \omega_g}{\omega (\omega - \omega_g)^2}}{2\sqrt{1 - \frac{\omega_p^2}{\omega (\omega - \omega_g)}}} \right] = \frac{1}{c} \left[ \frac{2 - \frac{2\omega_p^2 (\omega - \omega_g)}{\omega (\omega - \omega_g)^2} + \frac{2\omega_p^2 \omega - \omega_p^2 \omega_g}{\omega (\omega - \omega_g)^2}}{2\sqrt{1 - \frac{\omega_p^2}{\omega (\omega - \omega_g)}}} \right] =
$$
\n
$$
= \frac{1}{c} \left[ \frac{2 + \frac{\omega_p^2 \omega_g}{\omega (\omega - \omega_g)^2}}{2\sqrt{1 - \frac{\omega_p^2 \omega_g}{\omega (\omega - \omega_g)}}} \right] = \frac{1}{c} \left[ \frac{1 + \frac{\omega_p^2 \omega_g}{2\omega (\omega - \omega_g)^2}}{\sqrt{1 - \frac{\omega_p^2}{\omega (\omega - \omega_g)}}} \right]
$$

Analogamente:

$$
\frac{d k_0''}{d \omega} = \frac{1}{c} \left[ \frac{1 - \frac{\omega_p^2 \omega_g}{2 \omega (\omega + \omega_g)^2}}{\sqrt{1 - \frac{\omega_p^2}{\omega (\omega + \omega_g)}}} \right]
$$

Per la valutazione numerica delle due velocitá é conveniente sfruttare la condizione  $\omega_p \ll \omega$ e $\omega_g \ll \omega$ come si evince dai dati del problema.

Si ha, infatti:

$$
\frac{d k_0'}{d \omega} = \frac{1}{c} \left[ \frac{1 + \frac{\omega_p^2 \omega_g}{2 \omega^3 \left(1 - \frac{\omega_g}{\omega}\right)^2}}{\sqrt{1 - \frac{\omega_p^2}{\omega^2 \left(1 - \frac{\omega_g}{\omega}\right)}}} \right] \approx \frac{1}{c} \left[ \frac{1 + \frac{\omega_p^2 \omega_g}{2 \omega^3} \left(1 + 2\frac{\omega_g}{\omega}\right)}{\sqrt{1 - \frac{\omega_p^2}{\omega^2} \left(1 + \frac{\omega_g}{\omega}\right)}} \right] \approx
$$
\n
$$
\approx \frac{1}{c} \left[ 1 + \frac{\omega_p^2 \omega_g}{2 \omega^3} \left(1 + 2\frac{\omega_g}{\omega}\right) \right] \left[ 1 + \frac{1}{2} \frac{\omega_p^2}{\omega^2} \left(1 + \frac{\omega_g}{\omega}\right) + \frac{3}{8} \frac{\omega_p^4}{\omega^4} \left(1 + \frac{\omega_g}{\omega}\right)^2 \right] =
$$
\n
$$
= \frac{1}{c} \left( 1 + \frac{\omega_p^2}{2 \omega^2} + \frac{\omega_p^2}{2 \omega^2} \frac{\omega_g}{\omega} + \frac{3\omega_p^4}{8 \omega^4} + \frac{3\omega_p^4 \omega_g}{4 \omega f} \frac{\omega_g}{\omega} + \frac{3\omega_p^4 \omega_g^2}{8 \omega f} \frac{\omega_p^2}{\omega^2} + \frac{\omega_p^2}{2 \omega^2} \frac{\omega_g}{\omega} + \dots \dots \right) \approx
$$
\n
$$
\approx \frac{1}{c} \left[ 1 + \frac{\omega_p^2}{2 \omega^2} \left(1 + \frac{3\omega_p^2}{4 \omega^2} + \frac{2\omega_g}{\omega}\right) \right] = \frac{1}{c} \left[ 1 + \frac{\omega_p^2}{2 \omega^2} \left(1 + \frac{3\omega_p^2}{4 \omega^2} - \frac{2|\omega_g|}{\omega}\right) \right]
$$

$$
\frac{d k_0''}{d \omega} = \frac{1}{c} \left[ \frac{1 - \frac{\omega_p^2 \omega_g}{2 \omega^3 \left(1 + \frac{\omega_g}{\omega}\right)^2}}{\sqrt{1 - \frac{\omega_p^2}{\omega^2 \left(1 + \frac{\omega_g}{\omega}\right)}}} \right] \approx \frac{1}{c} \left[ \frac{1 - \frac{\omega_p^2 \omega_g}{2 \omega^3} \left(1 - 2\frac{\omega_g}{\omega}\right)}{\sqrt{1 - \frac{\omega_p^2}{\omega^2} \left(1 - \frac{\omega_g}{\omega}\right)}} \right] \approx
$$
\n
$$
\approx \frac{1}{c} \left[ 1 - \frac{\omega_p^2 \omega_g}{2 \omega^3} \left(1 - 2\frac{\omega_g}{\omega}\right) \right] \left[ 1 + \frac{1}{2} \frac{\omega_p^2}{\omega^2} \left(1 - \frac{\omega_g}{\omega}\right) + \frac{3}{8} \frac{\omega_p^4}{\omega^4} \left(1 - \frac{\omega_g}{\omega}\right)^2 \right] =
$$
\n
$$
= \frac{1}{c} \left( 1 + \frac{\omega_p^2}{2 \omega^2} - \frac{\omega_p^2}{2 \omega^2} \frac{\omega_g}{\omega} + \frac{3\omega_p^4}{8 \omega^4} - \frac{3\omega_p^4 \omega_g}{4 \omega^4} \frac{\omega_g^2}{\omega} + \frac{3\omega_p^4 \omega_g^2}{8 \omega^4 \omega^2} - \frac{\omega_p^2}{2 \omega^2} \frac{\omega_g}{\omega} + \cdots \cdots \right) \approx
$$
\n
$$
\approx \frac{1}{c} \left[ 1 + \frac{\omega_p^2}{2 \omega^2} \left(1 + \frac{3\omega_p^2}{4 \omega^2} - \frac{2\omega_g}{\omega}\right) \right] = \frac{1}{c} \left[ 1 + \frac{\omega_p^2}{2 \omega^2} \left(1 + \frac{3\omega_p^2}{4 \omega^2} + \frac{2|\omega_g|}{\omega}\right) \right]
$$

Le suddette formule sono state ottenute utilizzando i seguenti sviluppi:

$$
(1 \pm x)^{-1} \simeq 1 \mp x \qquad x^2 < 1
$$
\n
$$
(1 \pm x)^{-2} \simeq 1 \mp 2x \qquad x^2 < 1
$$
\n
$$
(1 \pm x)^{-1/2} \simeq 1 \mp \frac{1}{2}x + \frac{3}{8}x^2 \qquad x^2 < 1
$$

Si ha, nel nostro aso:

!p 9:771 103 1 <sup>109</sup> <sup>=</sup> 9:771 10 !<sup>2</sup> p !<sup>2</sup> <sup>=</sup> 9:54724 1011 j!g <sup>j</sup> 1:75880 105 1 <sup>109</sup> <sup>=</sup> 1:75889 104 dk0 d! <sup>=</sup> 1 + 4:77362 1011 1 + 7:16043 1011 3:51778 104 1 + 4:77362 1011 0:9996482 f1:00000000004772g dk0 d! <sup>=</sup> 1 + 4:77362 1011 1 + 7:16043 1011 + 3:51778 104 1 + 4:77362 1011 1:00035177 f1:00000000004775g vg = 2:999999999; 985684 ' vg <sup>00</sup> = 2:999999999; 985675 '

# 03-31) Eser
izio n. 3 del 22/11/2003

Un riflettore radar piano na una conducibilita  $\sigma = 0.6 \cdot 10^5$   $\beta/m$ . Alla frequenza  $\nu = 100 \, GHz$  calcolare la frazione della potenza incidente assorbita dal riflettore: a) ad incidenza normale e b) per un'onda  $TE$  a  $\theta_0 = 80^0$ .

Si ha:

$$
\frac{\sigma}{\epsilon \omega} = \frac{0.6 \cdot 10^5}{8.854 \cdot 10^{-12} \cdot 2\pi \cdot 100 \cdot 10^9} = 1.0785 \cdot 10^4 = \Longrightarrow \frac{\sigma^2}{\epsilon^2 \omega^2} = 1.1632 \cdot 10^8
$$

dove la costante dielettrica  $\epsilon_r$  del riflettore si é posta eguale a uno.

Pertanto, in tale approssimazione, si puó scrivere:

$$
\beta_2 = \sqrt{\frac{\omega \mu_2 \sigma_2}{2}}
$$

Cosi si ha:

$$
\frac{\mu_2 \beta_1}{\mu_1 \beta_2} = \frac{\mu_2 \omega \sqrt{\epsilon_1 \mu_1}}{\mu_1 \sqrt{\frac{\omega \mu_2 \sigma_2}{2}}} = \sqrt{\frac{2 \omega \epsilon_1 \mu_2}{\mu_1 \sigma_2}}
$$

Per  $\mu_1 = \mu_2 = \mu_0$  ed  $\epsilon_{r_1} = 1$ , risulta:

$$
\frac{\mu_2 \beta_1}{\mu_1 \beta_2} = \sqrt{\frac{2}{1.0785 \cdot 10^4}} = 1.36 \cdot 10^{-2}
$$

In tali condizioni la formula del coefficiente di riflessione per la componente perpendicolare al piano di incidenza, ossia TE, si puó scrivere:

$$
\rho_{\perp}^2 \simeq 1-2x\cos\theta_0
$$

essendo  $x = \frac{f^{2}2f^{2}+1}{2}$ .  $\mathbb{R}^n + \mathbb{R}^n \geq 1$ Per  $\sigma_0 = 0^{\degree} \implies \rho_{\perp \theta_0 = 0^0} = 1 - 2 \cdot 1.30 \cdot 10^{-7} = 0.9728 = 91.2876$ Per  $\sigma_0 = 80^\circ \implies \rho_{\perp \theta_0 = 80^\circ} = 1 - 2 \cdot 1.50 \cdot 10^{-8} \cdot \cos 80^\circ = 0.9935 = \frac{99.3326}{89.3326}$ Quindi la frazione della potenza incidente assorbita dal riflettore é  $T = 1 - \rho_{\perp}$ , ossia: Per  $\theta_0 = 0^0 \implies T_{\theta_0=0^0} = 1 - 0.9728 = 0.0272 = 2.72\%$ Per  $\theta_0 = 80^0 \implies T_{\theta_0 = 80^0} = 1 - 0.9953 = 0.0047 = \underline{0.47\%}$ 

# 03-32) Eser
izio n. 4 del 22/11/2003

Una lamina piana si trova fra due mezzi dielettrici di indice di rifrazione  $n_1 = 1$  e  $n_3 = 1.5$ . Se l'indice di rifrazione della lamina é dato da  $n_r = 2$  e  $n_i = 0.1$ , calcolare il coefficiente di riflessione, per incidenza normale, se il rapporto  $d/\lambda_0 = 1$ .

Dalla teoria sulle lamine piani assorbenti, si ha:

$$
R = \frac{|r_{12}|^2 + e^{-\left(4\pi n_i \frac{d}{\lambda_0}\right)} \left[2\Re(r_{12}r_{23}^*)\cos\left(4\pi n_r \frac{d}{\lambda_0}\right) - 2\Im(r_{12}r_{23}^*)\sin\left(4\pi n_r \frac{d}{\lambda_0}\right)\right] + |r_{23}|^2 e^{-\left(8\pi n_i \frac{d}{\lambda_0}\right)}}{1 + e^{-\left(4\pi n_i \frac{d}{\lambda_0}\right)} \left[2\Re(r_{12}r_{23})\cos\left(4\pi n_r \frac{d}{\lambda_0}\right) - 2\Im(r_{12}r_{23})\sin\left(4\pi n_r \frac{d}{\lambda_0}\right)\right] + |r_{12}|^2 |r_{23}|^2 e^{-\left(8\pi n_i \frac{d}{\lambda_0}\right)}}{(1)}
$$
\n(1)

dove:

$$
\Re(r_{12}r_{23}^*) = \frac{\left[ (n_1 - n_r)(n_r - n_3) - n_i^2 \right] \left[ (n_1 + n_r)(n_r + n_3) + n_i^2 \right] + n_i^2 (n_3 - n_1)^2}{\left[ (n_1 + n_r)(n_r + n_3) + n_i^2 \right]^2 + n_i^2 (n_3 - n_1)^2}
$$
(2)

$$
\mathfrak{S}(r_{12}r_{23}^*) = \frac{2n_i(n_3 - n_1)(n_1n_3 + n_r^2 + n_i^2)}{\left[(n_1 + n_r)(n_r + n_3) + n_i^2\right]^2 + n_i^2(n_3 - n_1)^2}
$$
(3)

$$
\mathcal{R}(r_{12}r_{23}) = \underbrace{[(n_1 - n_r)(n_r - n_3) + n_i^2][(n_1 + n_r)(n_r + n_3) - n_i^2] + n_i^2(n_1 - 2n_r + n_3)(n_1 + 2n_r + n_3)}_{\left[ (n_1 + n_r)(n_r + n_3) - n_i^2 \right]^2 + n_i^2(n_1 + 2n_r + n_3)^2}
$$
\n
$$
(4)
$$

$$
\mathcal{S}(r_{12}r_{23}) =
$$
  
= 
$$
\frac{n_i(n_1 - 2n_r + n_3)[(n_1 + n_r)(n_r + n_3) - n_i^2] - n_i(n_1 + 2n_r + n_3)[(n_1 - n_r)(n_r - n_3) + n_i^2]}{[(n_1 + n_r)(n_r + n_3) - n_i^2]^2 + n_i^2(n_1 + 2n_r + n_3)^2}
$$
(5)

Inoltre:

$$
|r_{12}|^2 = \frac{(n_1 - n_r)^2 + n_i^2}{(n_1 + n_r)^2 + n_i^2} \quad e \quad |r_{23}|^2 = \frac{(n_r - n_3)^2 + n_i^2}{(n_r + n_3)^2 + n_i^2} \tag{6}
$$

Cominciamo, subito, con l'osservare che, essendo  $d/\lambda_0 = 1$ , risulta:

$$
\cos\left(4\pi n_r \frac{d}{\lambda_0}\right) = \cos\left(4\pi \cdot 2\right) = 1\tag{7}
$$

$$
\sin\left(4\pi n_r \frac{d}{\lambda_0}\right) = \sin\left(4\pi \cdot 2\right) = 0\tag{8}
$$

e, quindi, la (1) diventa:

$$
R = \frac{|r_{12}|^2 + e^{-\left(4\pi n_i\right)} \left[2\Re(r_{12}r_{23}^*)\right] + |r_{23}|^2 e^{-\left(8\pi n_i\right)}}{1 + e^{-\left(4\pi n_i\right)} \left[2\Re(r_{12}r_{23})\right] + |r_{12}|^2 |r_{23}|^2 e^{-\left(8\pi n_i\right)}}\tag{9}
$$

Sostituendo i valori numeri
i dati dal testo, ossia:

$$
n_1 = 1, n_3 = 1.5, n_r = 2 e n_i = 0.1
$$

si ha:

$$
\Re(r_{12}r_{23}^*) = \frac{\left[(1-2)(2-1.5) - (0.1)^2\right] \left[(1+2)(2+1.5) + (0.1)^2\right] + (0.1)^2(1.5-1)^2}{\left[(1+2)(2+1.5) + (0.1)^2\right]^2 + (0.1)^2(1.5-1)^2} = \frac{(-0.51)(10.51) + 0.0025}{110.4601 + 0.0025} = \frac{-5.3576}{110.4626} = -0.0485
$$
\n(10)

$$
\mathcal{R}(r_{12}r_{23}) =
$$
\n
$$
= \frac{[(1-2)(2-1.5)+(0.1)^2][(1+2)(2+1.5)-(0.1)^2)+(0.1)^2(1-2\cdot 2+1.5)(1+2\cdot 2+1.5)}{[(1+2)(2+1.5)-(0.1)^2]^2+(0.1)^2(1+2\cdot 2+1.5)^2} =
$$
\n
$$
= \frac{(0.51)(10.51)-0.0975}{110.4601+0.4225} = \frac{-5.4576}{110.8826} = -0.04922
$$
\n(11)

$$
|r_{12}|^2 = \frac{(1-2)^2 + (0.1)^2}{(1+2)^2 + (0.1)^2} = 0.1121 \quad e \quad |r_{23}|^2 = \frac{(2-1.5)^2 + (0.1)^2}{(2+1.5)^2 + (0.1)^2} = 0.0212 \tag{12}
$$

Si ha an
he:

$$
e^{-(4\pi n_i)} = e^{-(4\pi \cdot 0.1)} = 0.2846
$$

$$
e^{-(8\pi n_i)} = e^{-(8\pi \cdot 0.1)} = 0.0810
$$

Ne segue:

$$
R = \frac{0.1121 + 0.2846 [2(-0.0485)] + 0.0212 \cdot 0.0810}{1 + 0.2846 [2(-0.04922)] + 0.1121 \cdot 0.0212 \cdot 0.0810} = \underline{0.0886 = 8.86\%}
$$
(13)

Fine Eser
izi Campi e.m. - 2003